#### МИНИСТЕРСТВО НАУКИ И ВЫСШЕГО ОБРАЗОВАНИЯ РОССИЙСКОЙ ФЕДЕРАЦИИ ФЕДЕРАЛЬНОЕ ГОСУДАРСТВЕННОЕ БЮДЖЕТНОЕ ОБРАЗОВАТЕЛЬНОЕ УЧРЕЖДЕНИЕ ВЫСШЕГО ОБРАЗОВАНИЯ «РЯЗАНСКИЙ ГОСУДАРСТВЕННЫЙ УНИВЕРСИТЕТ ИМЕНИ С.А. ЕСЕНИНА»

Утверждаю: Декан физико-математического факультета Н.Б. Федорова «30» августа 2018 г.

# **РАБОЧАЯ ПРОГРАММА ДИСЦИПЛИНЫ**

# **Основы автоматизированного проектирования и компьютерная графика**

**Уровень основной профессиональной образовательной программы:** бакалавриат

**Направление подготовки: 44.03.01** Педагогическое образование

**Направленность (профиль):** Технология

**Форма обучения:** заочная

**Сроки освоения ОПОП:** нормативный (4,5 года)

**Факультет:** физико-математический

**Кафедра:** общей и теоретической физики и МПФ

## **ВВОДНАЯ ЧАСТЬ 1. ЦЕЛИ ОСВОЕНИЯ УЧЕБНОЙ ДИСЦИПЛИНЫ**

Целью освоения учебной дисциплины «Основы автоматизированного проектирования и компьютерная графика» является формирование у обучающихся компетенций в процессе систематизации и расширения знаний в области автоматизированного проектирования; формирование компетенций посредством выбора и эффективного использования методов и средств автоматизации при решении задач в области технологии и физики.

### 2. МЕСТО ДИСЦИПЛИНЫ В СТРУКТУРЕ ОПОП БАКАЛАВРИАТА

**2.1.** Учебная дисциплина **Б.1.В.ОД.11. «Основы автоматизированного проектирования и компьютерная графика»** относится к вариативной части Блока 1 (обязательные дисциплины).

**2.2.** Для изучения дисциплины «Основы информатики и компьютерной графики» необходимы следующие знания, умения, навыки, формируемые предшествующими дисциплинами:

- Информатика
- Информационные технологии.
- Начертательная геометрия и инженерная графика

**2.3.** Перечень последующих учебных дисциплин, для которых необходимы знания, умения, навыки, формируемые данной учебной дисциплиной:

– Выпускная квалификационная работа.

### **2.4. ТРЕБОВАНИЯ К РЕЗУЛЬТАТАМ ОСВОЕНИЯ УЧЕБНОЙ ДИСЦИПЛИНЫ**

Изучение данной учебной дисциплины направлено на формирование у обучающих общекультурных (ОК) и профессиональных (ПК) компетенций:

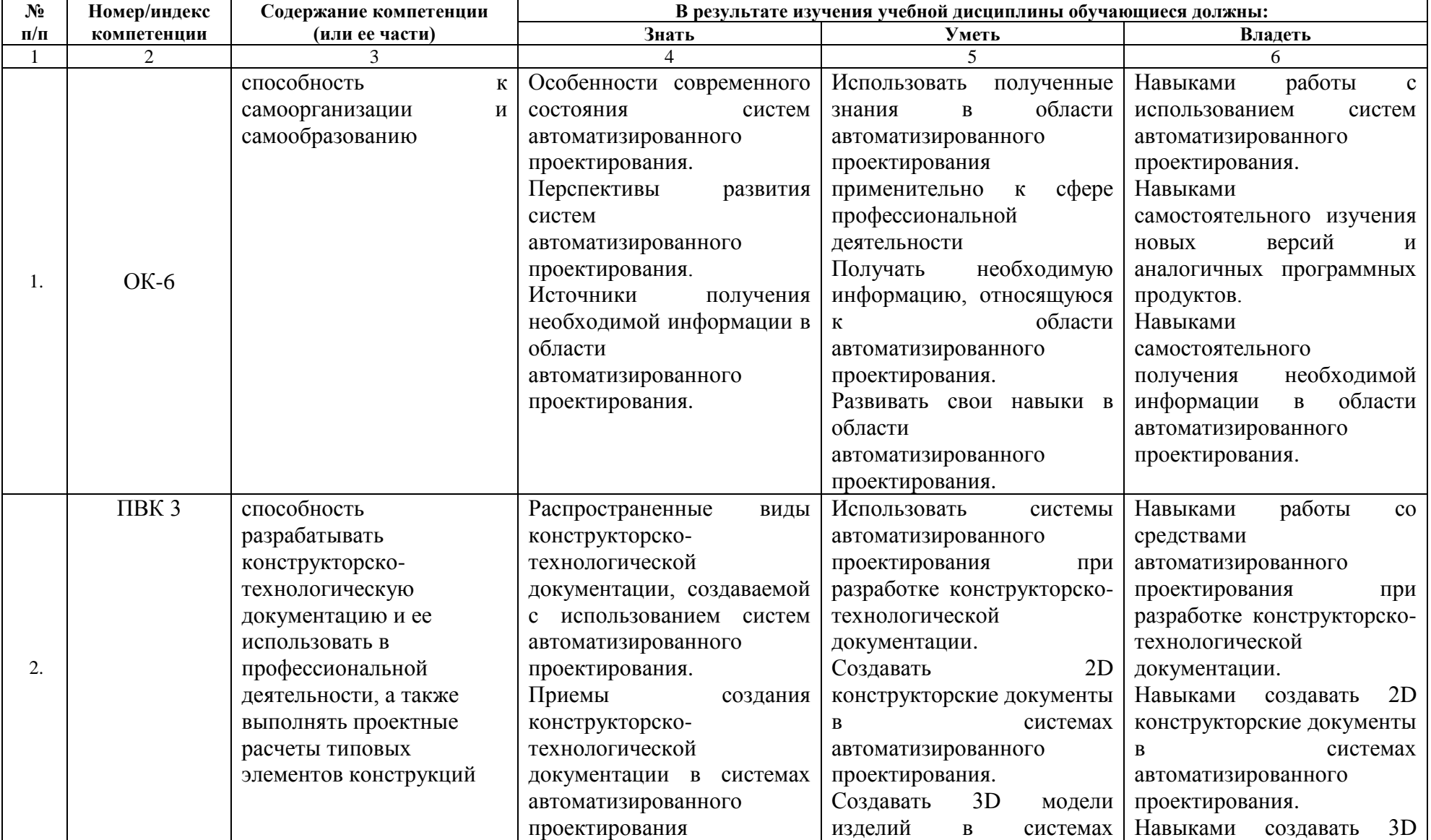

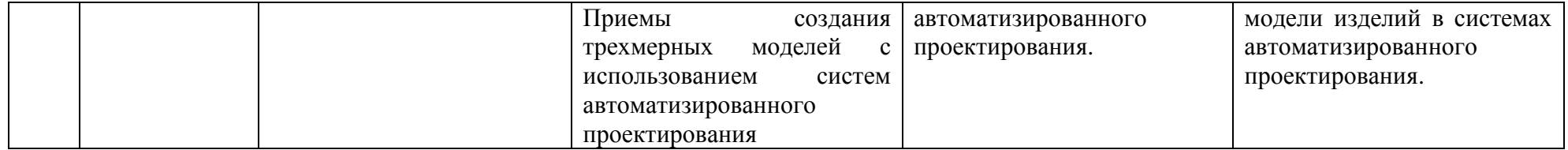

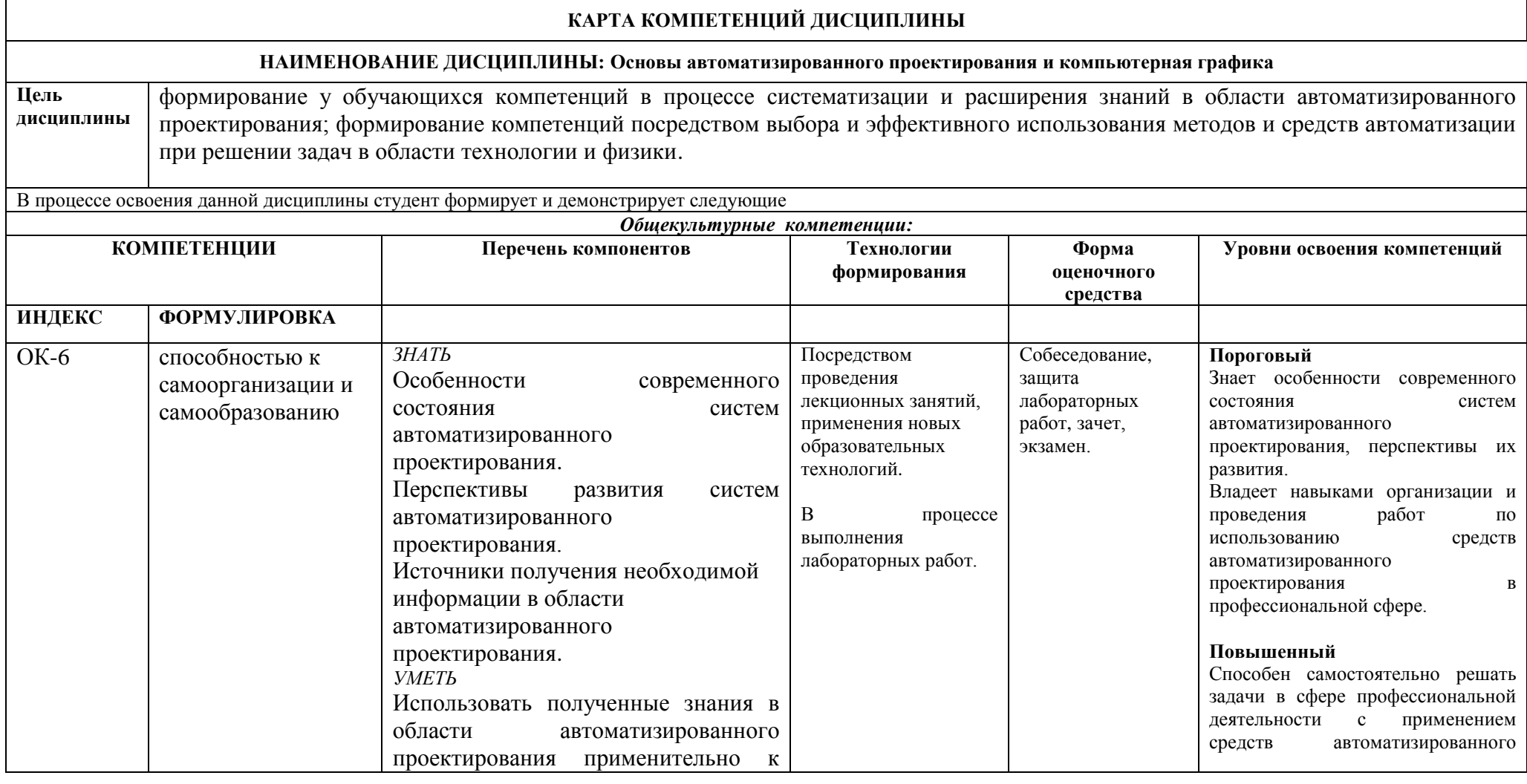

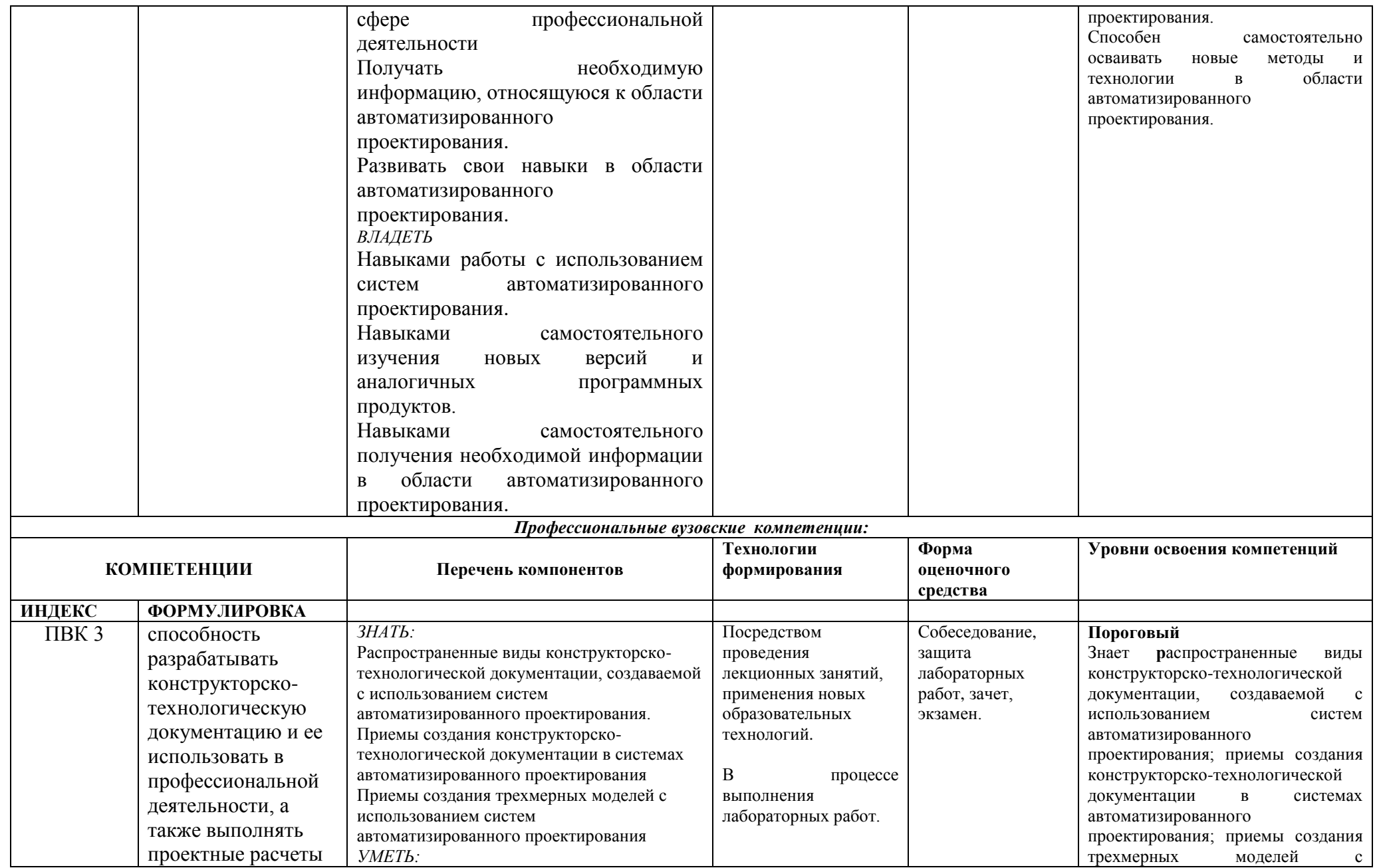

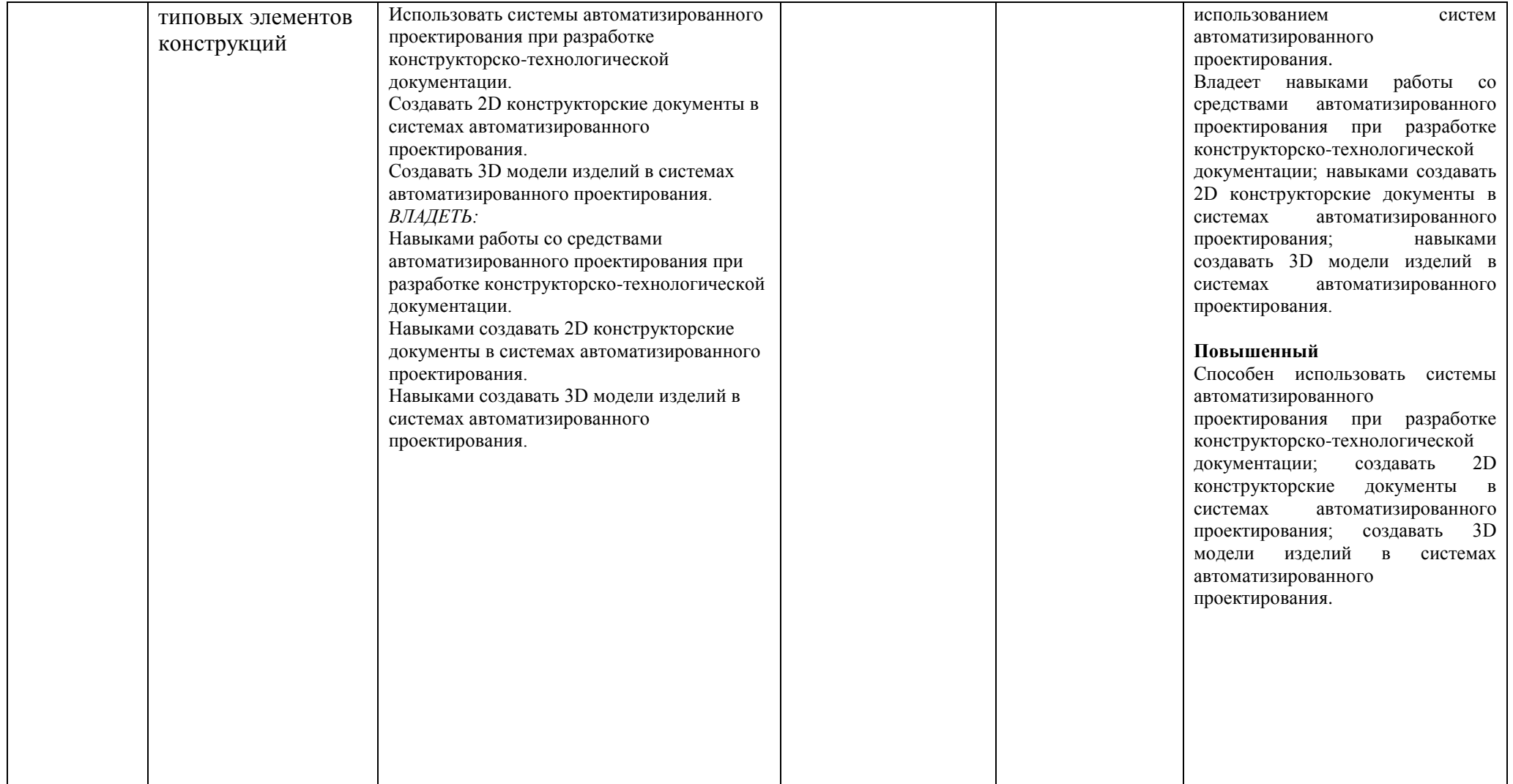

## **ОСНОВНАЯ ЧАСТЬ**

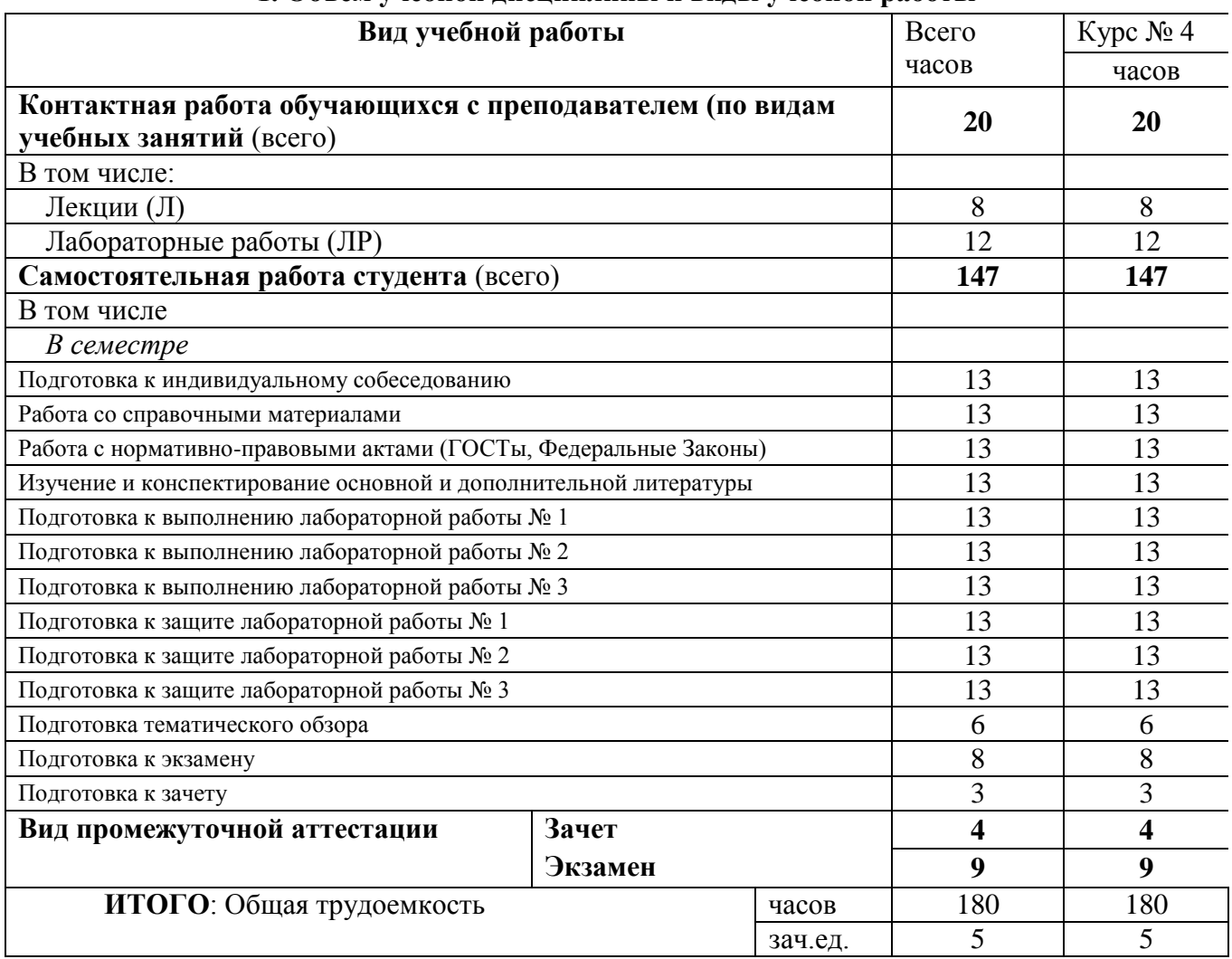

### **1. Объем учебной дисциплины и виды учебной работы**

## **2. Содержание учебной дисциплины**

## **2.1. Содержание разделов учебной дисциплины**

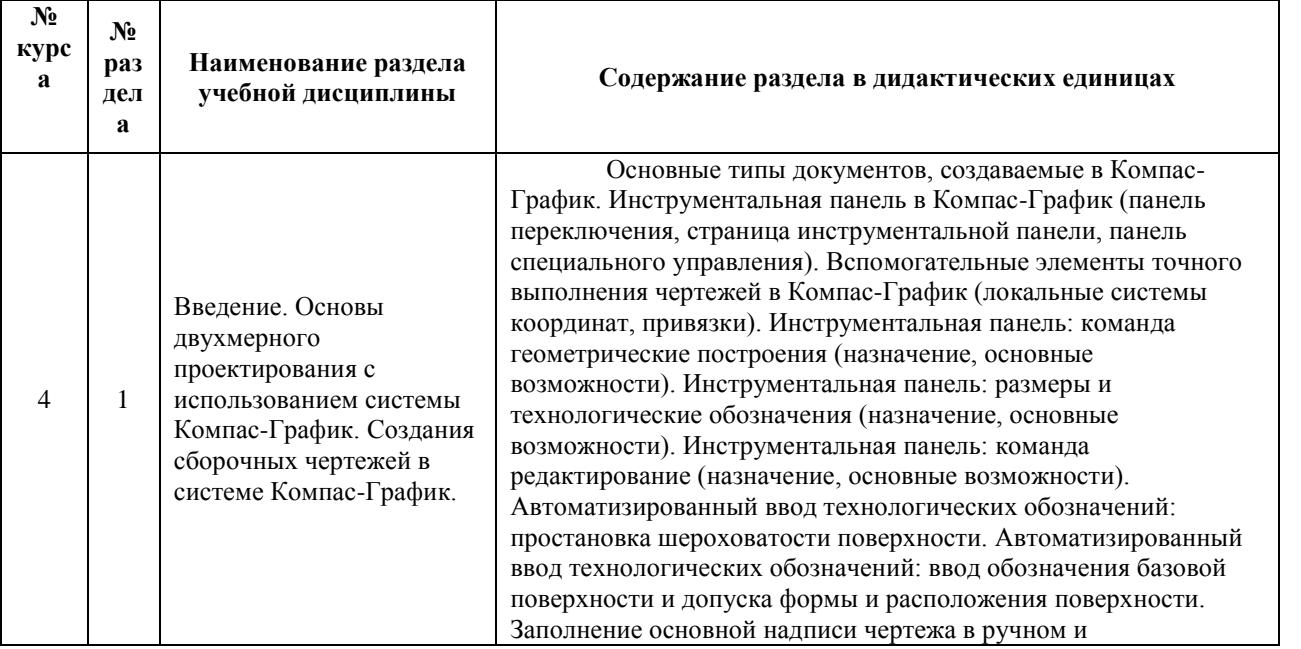

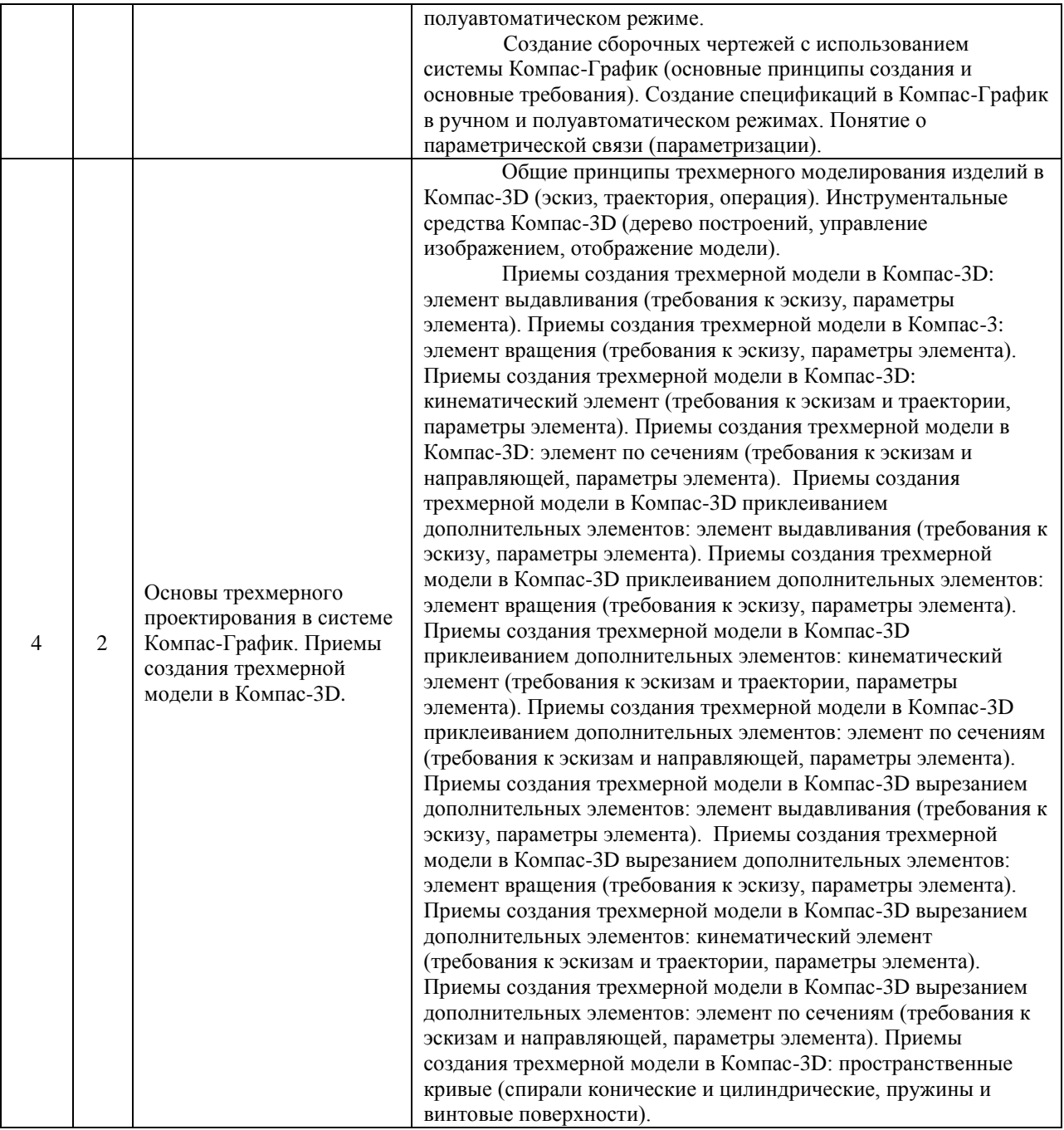

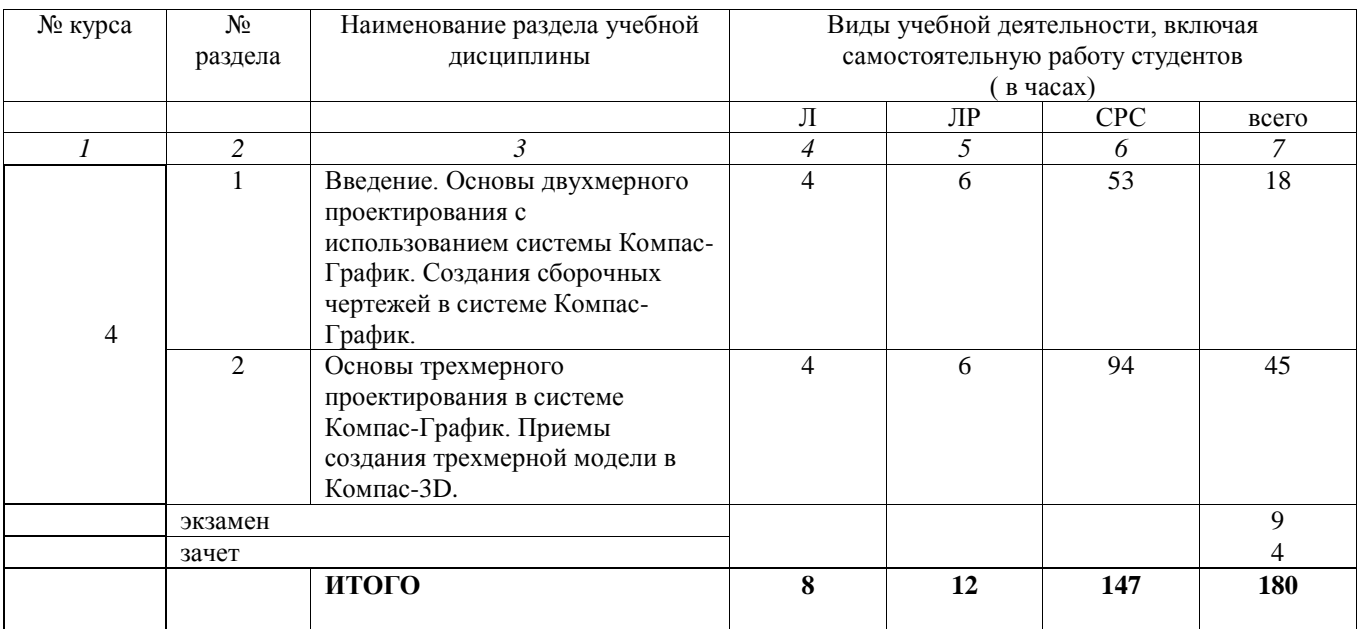

## **2.2. Разделы учебной дисциплины, виды учебной деятельности и формы контроля**

### **2.3. Лабораторный практикум**

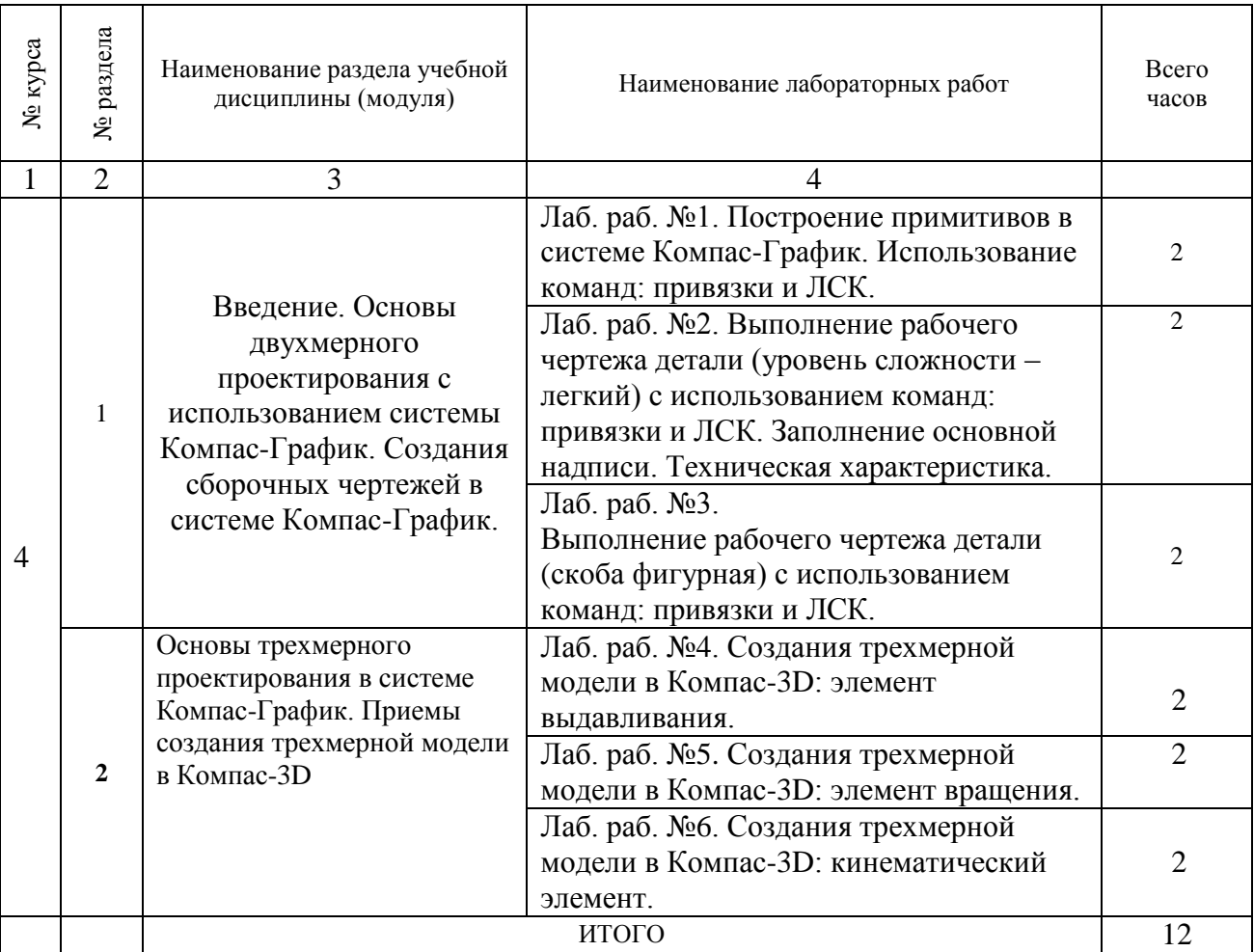

**2.4. Примерная тематика курсовых работ** *не предусмотрены*

#### **3. Самостоятельная работа студента**

#### **3.1. Виды СРС**

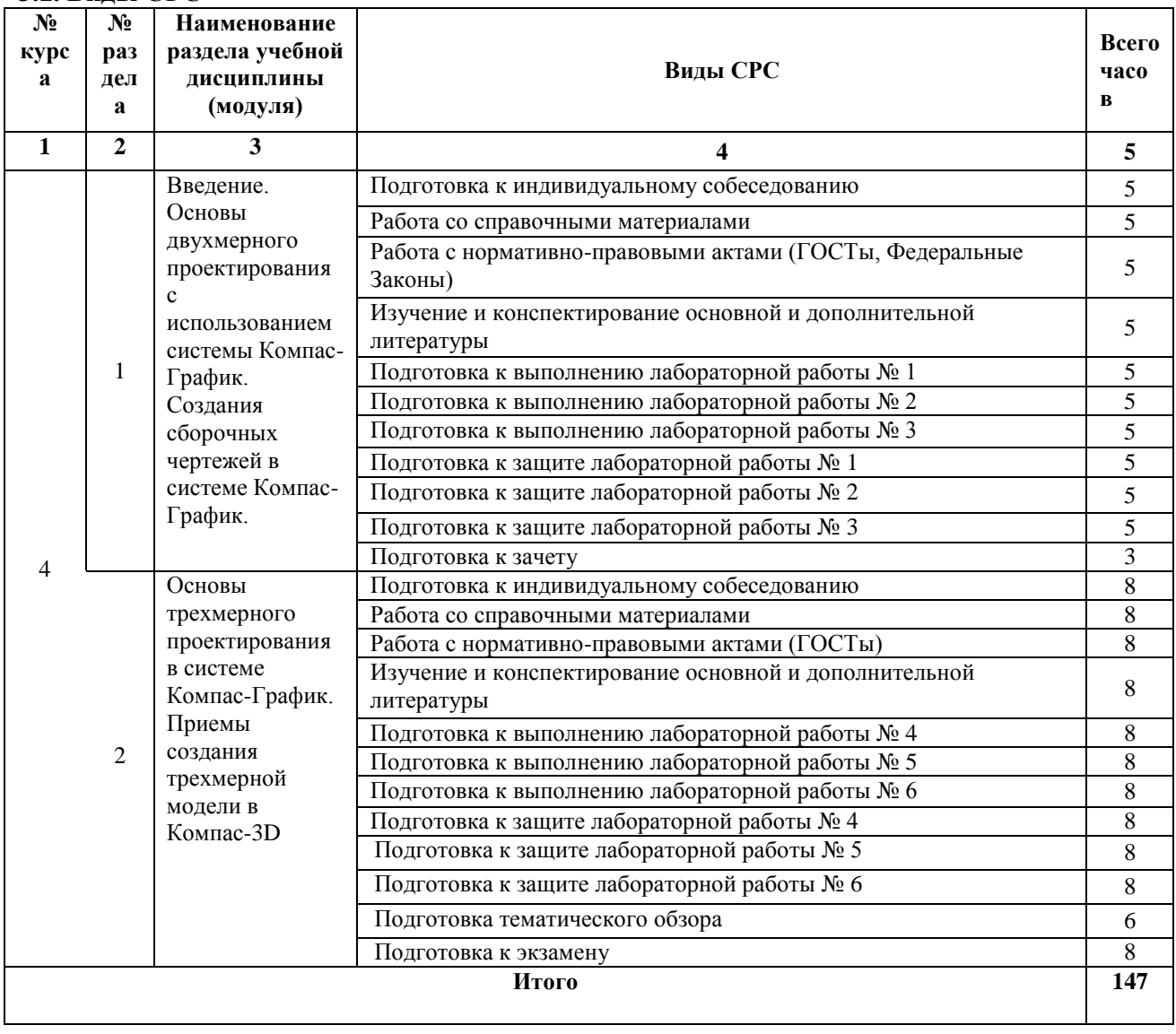

#### **3.3. Перечень учебно-методического обеспечения для самостоятельной работы обучающихся по дисциплине**

#### **Перечень вопросов для допуска к лабораторным работам студентов**

#### **Лабораторная работа № 1.**

- 1. Какие виды систем координат используются в системе Компас-График?
- 2. Укажите назначение и виды команд-привязок в системе Компас-График?
- 3. Какие виды геометрических примитивов можно создать в системе Компас-График?

#### **Лабораторная работа № 2.**

- 1. Какими способами можно создать окружность в системе Компас-График?
- 2. Каким способом можно создать равносторонний многоугольник в системе Компас-График?
- 3. Как осуществляется ввод текстовой информации и заполнение основной надписи чертежа в системе Компас-График?

#### **Лабораторная работа № 3.**

- 1. Как задаются линейные, радиальные и диаметральные размеры в системе Компас-График?
- 2. Какие команды редактирования геометрических объектов в системе Компас-График вы знаете?
- 3. Дайте характеристику команде «эквидистанта» в системе Компас-График?

#### **Лабораторная работа № 4.**

- 1. Дайте определение понятиям «эскиз» и «траектория» в системе Компас-3D?
- 2. Укажите последовательность создания элемента выдавливанием в системе Компас-3D?
- 3. Какие ограничения существуют при создании элемента выдавливанием в системе Компас-3D?

#### **Лабораторная работа № 5.**

- 1. В чем заключается особенность создания эскиза элемента вращения в системе Компас-3D?
- 2. Укажите последовательность создания элемента вращения в системе Компас-3D?
- 3. Какие ограничения существуют при создании элемента вращения в системе Компас-3D?

#### **Лабораторная работа № 6.**

- 1. В чем заключается особенность создания эскиза-траектории кинематического элемента в системе Компас-3D?
- 2. Укажите последовательность создания кинематического элемента в системе Компас-3D?
- 3. Какие ограничения существуют при создании кинематического элемента в системе Компас-3D?

### **4. ОЦЕНОЧНЫЕ СРЕДСТВА ДЛЯ КОНТРОЛЯ УСПЕВАЕМОСТИ И РЕЗУЛЬТАТОВ ОСВОЕНИЯ УЧЕБНОЙ ДИСЦИПЛИНЫ (***См. Фонд оценочных*

*средств)*

#### **4.1. Рейтинговая система оценки знаний обучающихся по учебной дисциплине** Рейтинговая система не используется

#### **5.1. Основная литература**

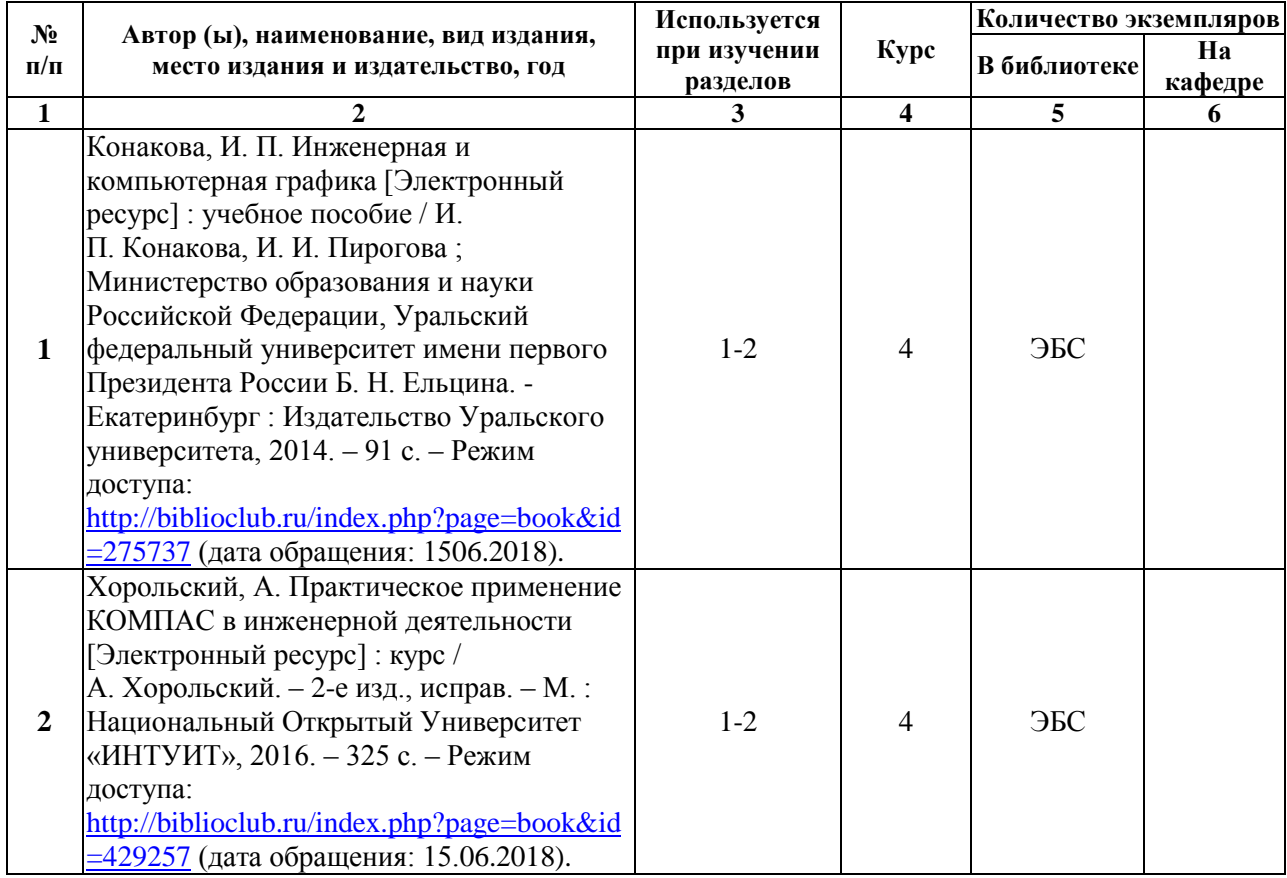

### **5.2. Дополнительная литература**

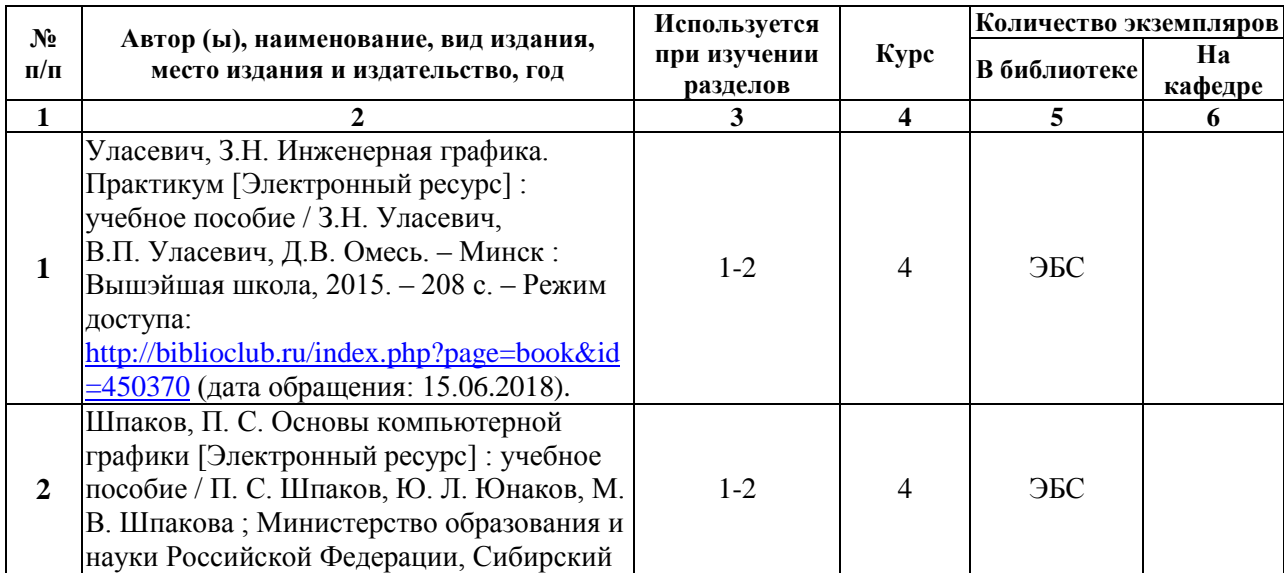

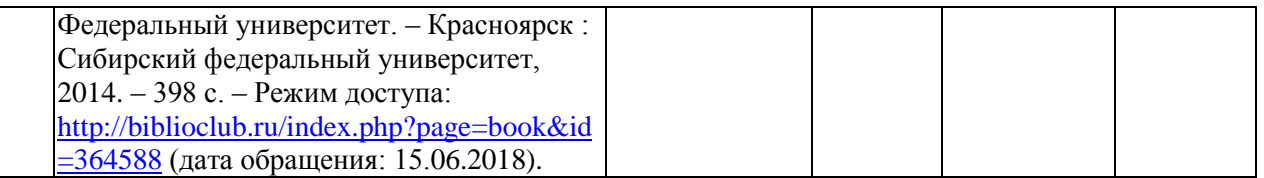

#### **5.3. Базы данных, информационно-справочные и поисковые системы:**

 **1.** Научная библиотека РГУ имени С. А. Есенина [Электронный ресурс] : сайт. – Режим доступа: [http://library.rsu.edu.ru,](http://library.rsu.edu.ru/) свободный (дата обращения: 15.06.2018).

 2.Труды преподавателей [Электронный ресурс]: коллекция // Электронная библиотека Научной библиотеки РГУ имени С. А. Есенина. - Доступ к полным текстам по паролю. - Режим доступа: http://dspace.rsu.edu.ru/хmlui/handle/123456789/3 (дата обращения: 08.07.2018).

 3.Электронный каталог НБ РГУ имени С. А. Есенина [Электронный ресурс] : база данных содержит сведения о всех видах литературы, поступающих в фонд НБ РГУ имени С.А. Есенина. – Рязань, [1990 - ]. – Режим доступа: [http://library.rsu.edu.ru/marc,](http://library.rsu.edu.ru/marc/) свободный (дата обращения:) 21

 4.Научная библиотека РГУ имени С. А. Есенина [Электронный ресурс] : сайт. – Режим доступа: [http://library.rsu.edu.ru,](http://library.rsu.edu.ru/) свободный (дата обращения: 15.06.2018).

 5. Университетская библиотека ONLINE [Электронный ресурс] : электронная библиотека. – Доступ к полным текстам по паролю. – Режим доступа: [http://biblioclub.ru/index.php?page=main\\_ub\\_red](http://biblioclub.ru/index.php?page=main_ub_red) (дата обращения: 15.06.2018).

#### **5.4. Перечень ресурсов информационно-телекоммуникационной сети «Интернет» (далее – сеть «Интернет»), необходимых для освоения дисциплины:**

**1.** АСКОН [Электронный ресурс] : [официальный сайт]. – Режим доступа: [http://ascon.ru,](http://ascon.ru/) свободный (дата обращения: 15.06.2018).

### **6. МАТЕРИАЛЬНО-ТЕХНИЧЕСКОЕ ОБЕСПЕЧЕНИЕ УЧЕБНОЙ ДИСЦИПЛИНЫ**

#### **6.1. Требования к аудиториям (помещениям, местам) для проведения занятий:**

 специализированные лекционные аудитории, оборудованные видеопроекционным оборудованием для презентаций, средствами звуковоспроизведения и экраном.

**6.2. Требования к оборудованию рабочих мест преподавателя и обучающихся:**  видеопроектор, ноутбук, переносной экран

#### **6.3. Требования к специализированному оборудованию** отсутствуют.

## **7. ОБРАЗОВАТЕЛЬНЫЕ ТЕХНОЛОГИИ**

*(Заполняется только для ФГОС ВПО)*

**8. МЕТОДИЧЕСКИЕ УКАЗАНИЯ ДЛЯ ОБУЧАЮЩИХСЯ ПО ОСВОЕНИЮ ДИСЦИПЛИНЫ**

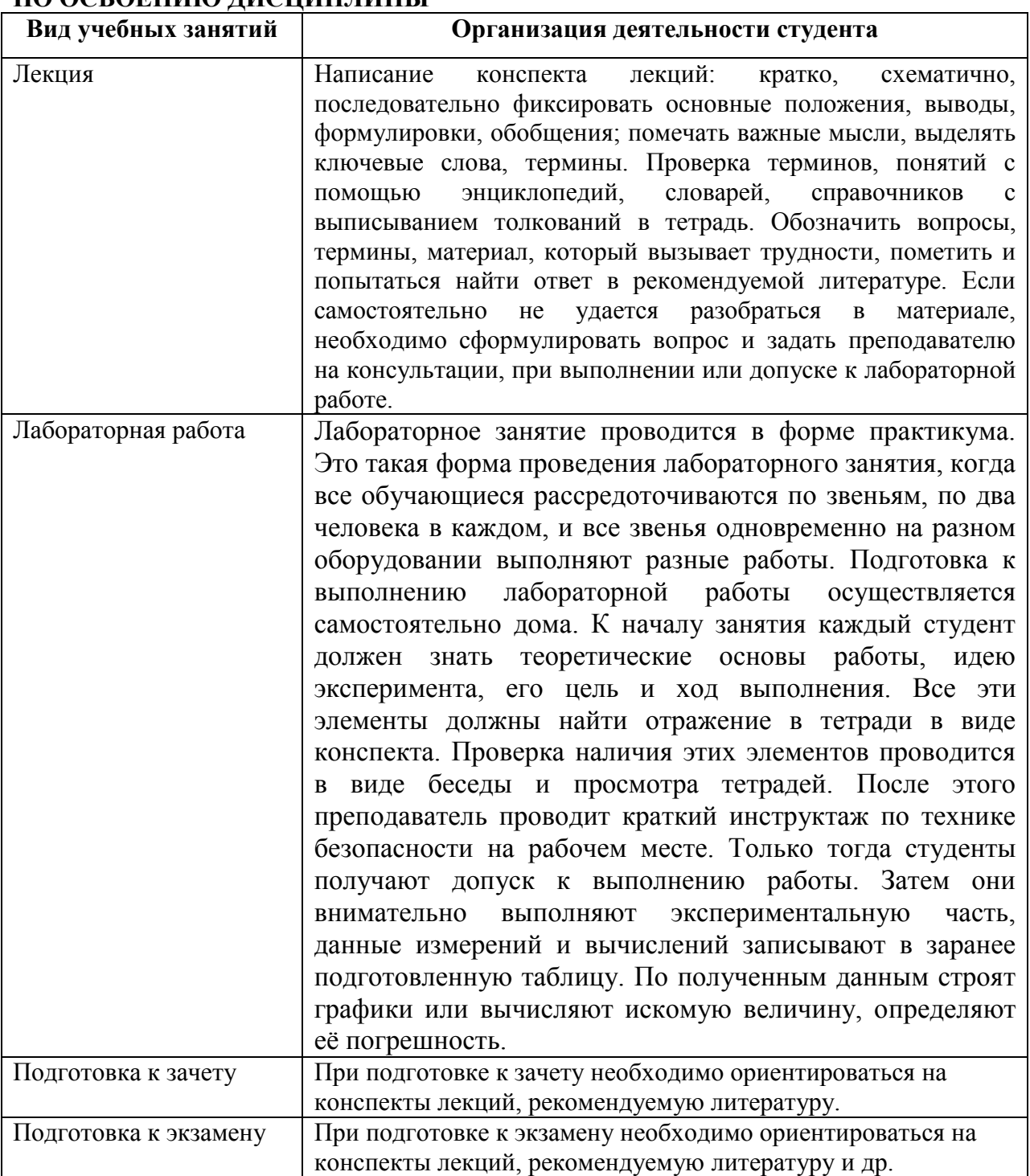

## **9. ПЕРЕЧЕНЬ ИНФОРМАЦИОННЫХ ТЕХНОЛОГИЙ, ИСПОЛЬЗУЕМЫХ ПРИ ОСУЩЕСТВЛЕНИИ ОБРАЗОВАТЕЛЬНОГО ПРОЦЕССА ПО ДИСЦИПЛИНЕ, ВКЛЮЧАЯ ПЕРЕЧЕНЬ ПРОГРАММНОГО ОБЕСПЕЧЕНИЯ И ИНФОРМАЦИОННЫХ СПРАВОЧНЫХ СИСТЕМ**

*1.Проверка расчетов и консультирование посредством электронной почты. 2.Использование слайд-презентаций при проведении лекционных и лабораторных занятий.*

# **10. ТРЕБОВАНИЯ К ПРОГРАММНОМУ ОБЕСПЕЧЕНИЮ УЧЕБНОГО ПРОЦЕССА**

1. Операционная система Windows Pro (договор №Tr000043844 от 22.09.2015 г.);

## **2. Антивирус Kaspersky Endpoint Security(договор №14/03/2018-0142 от 30/03/2018 г.);**

3. Офисное приложение LibereOffice (свободно распространяемое ПО);

## **4. Архиватор 7-zip (свободно распространяемое ПО);**

5. Браузер изображений FastStonelmageViewer (свободно распространяемое  $\Pi$ O);

## **6. PDF ридер FoxitReader (свободно распространяемое ПО);**

7. PDF принтер doPdf (свободно распространяемое ПО);

## **8 .МеПОдиа проигрыватель VLC media player (свободно распространяемое);**

9. Запись дисков ImageBurn (свободно распространяемое);

## **10. DJVU браузер DjVu Browser Plug-in (свободно распространяемое ПО).**

### **Фонд оценочных средств для проведения промежуточной аттестации обучающихся по дисциплине**

## *Паспорт фонда оценочных средств по дисциплине для промежуточного контроля успеваемости*

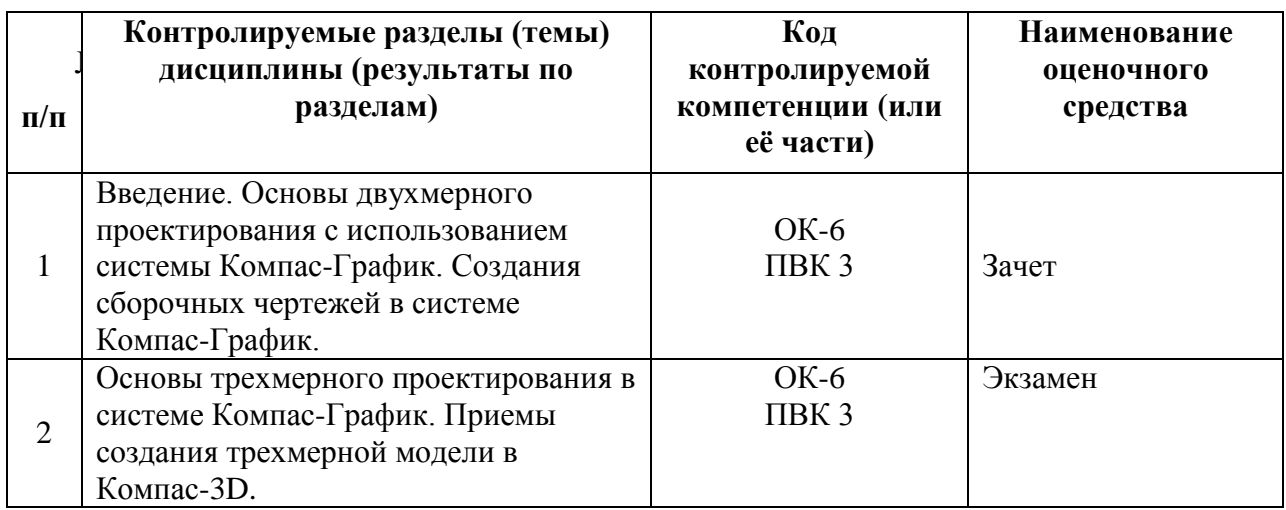

# **ТРЕБОВАНИЯ К РЕЗУЛЬТАТАМ ОБУЧЕНИЯ ПО УЧЕБНОЙ ДИСЦИПЛИНЕ**

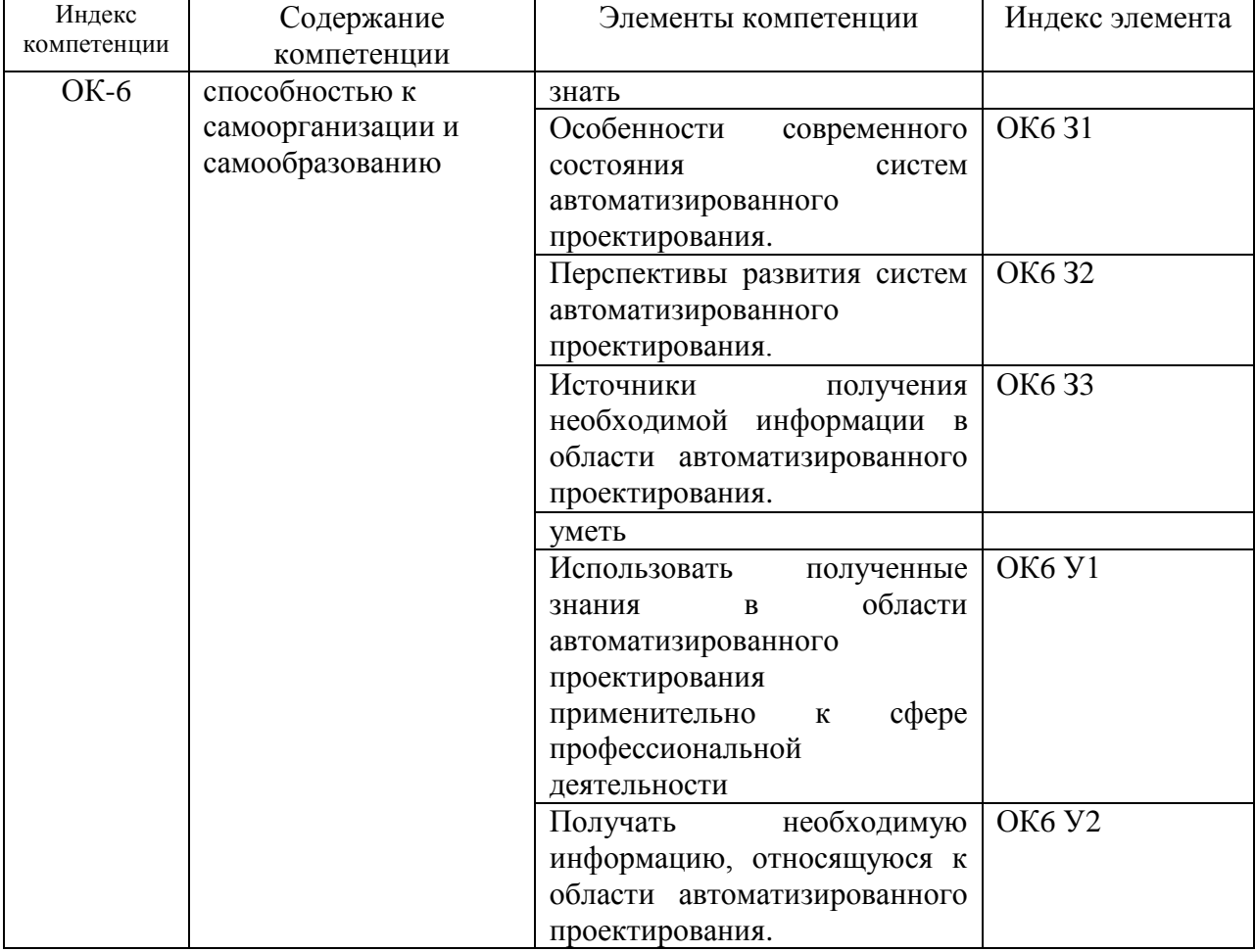

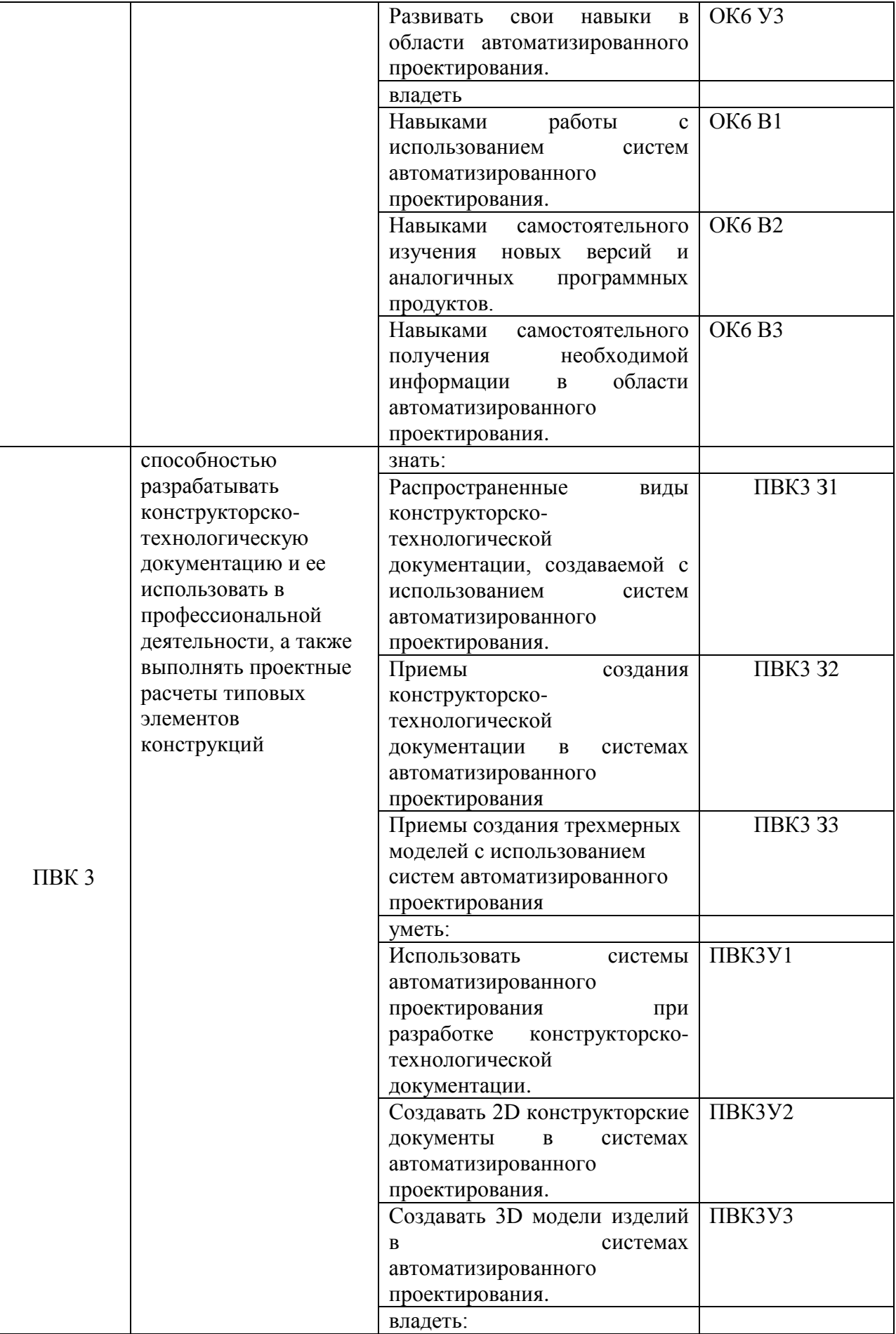

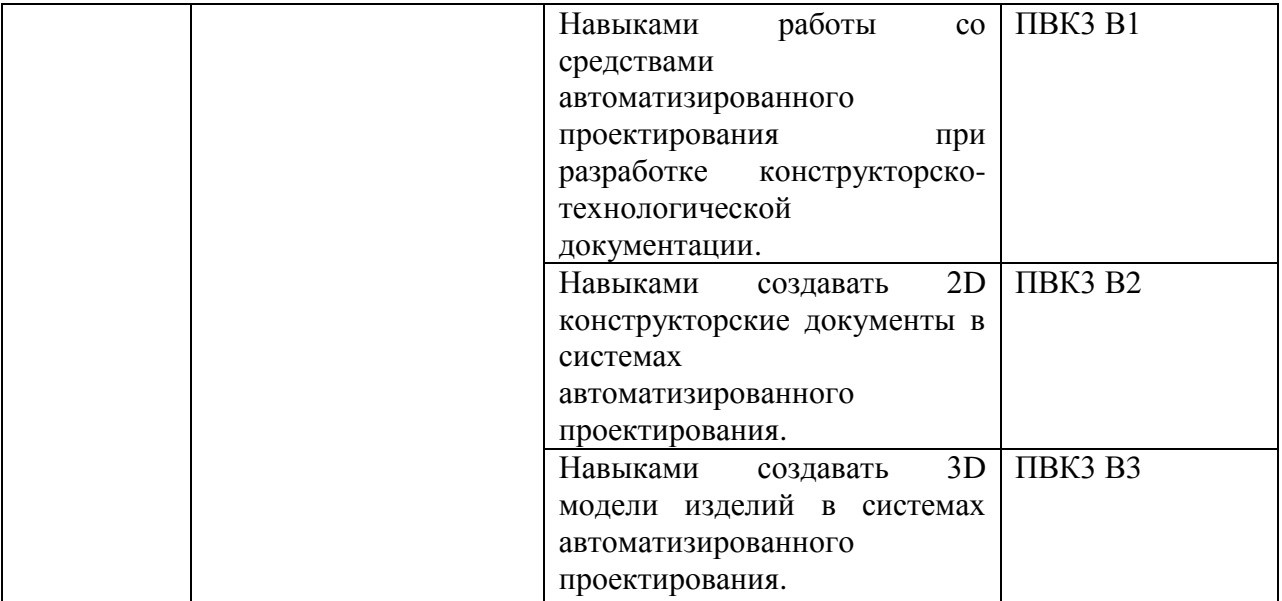

### **КОМПЛЕКТ ОЦЕНОЧНЫХ СРЕДСТВ ДЛЯ ПРОМЕЖУТОЧНОЙ АТТЕСТАЦИИ**

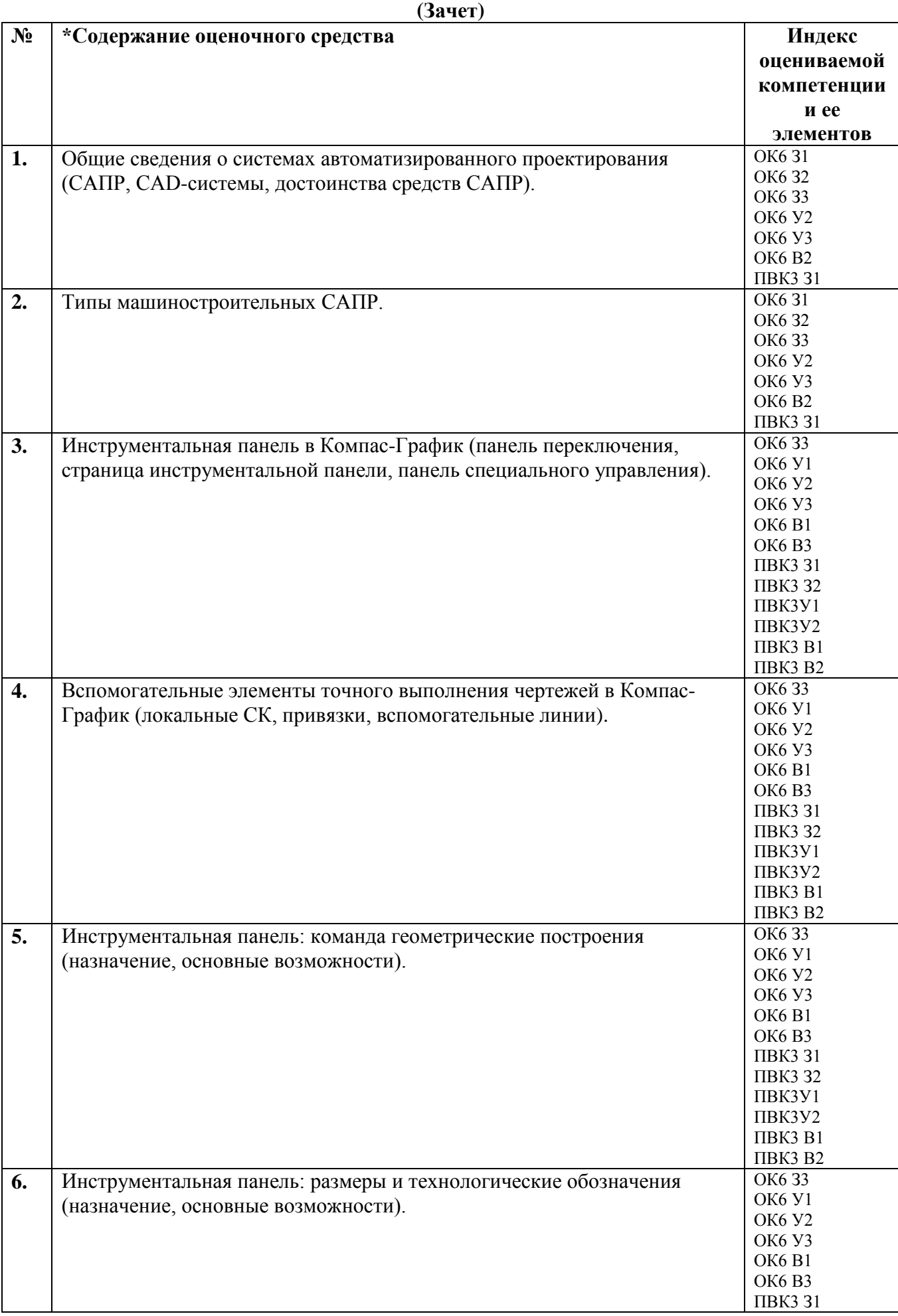

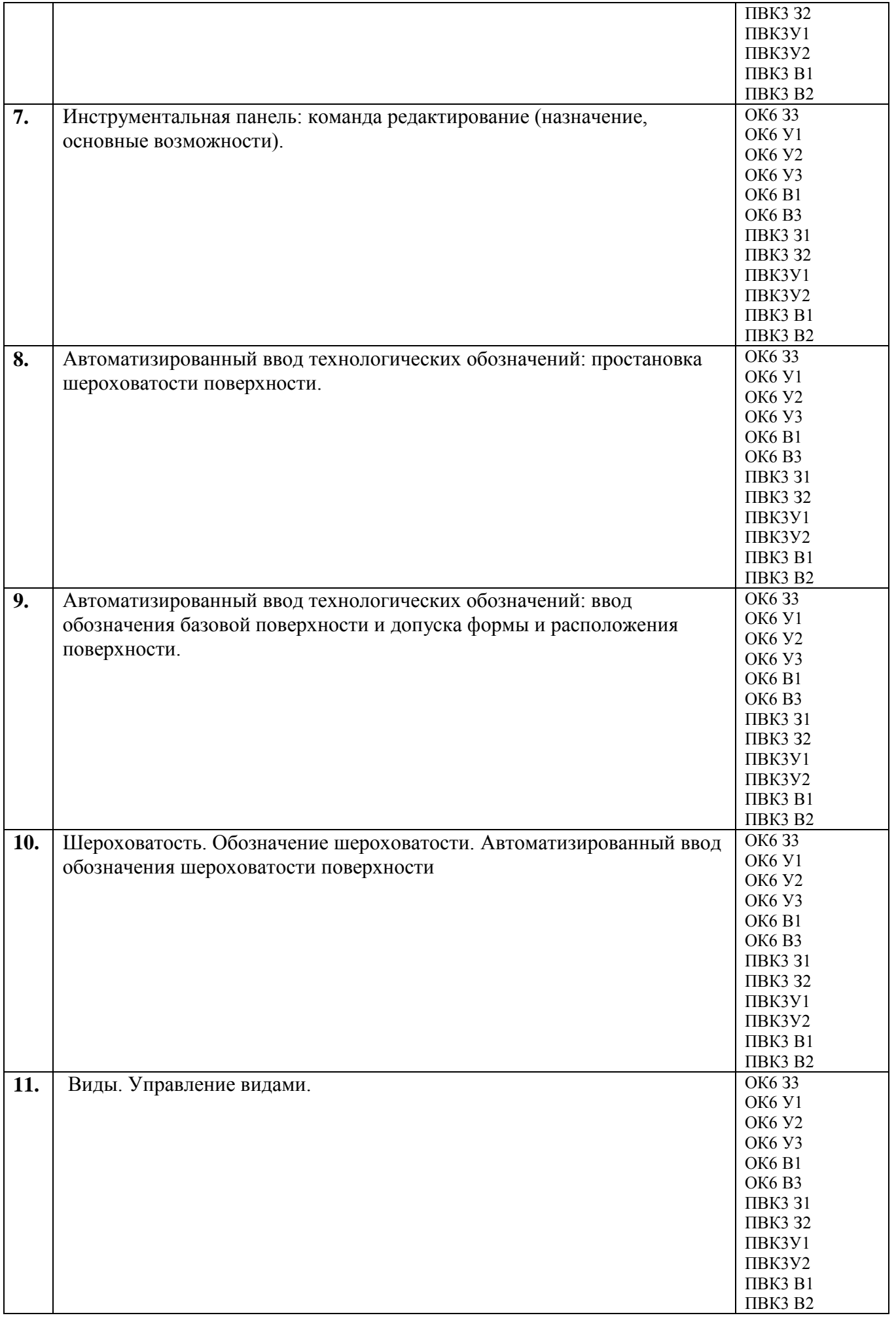

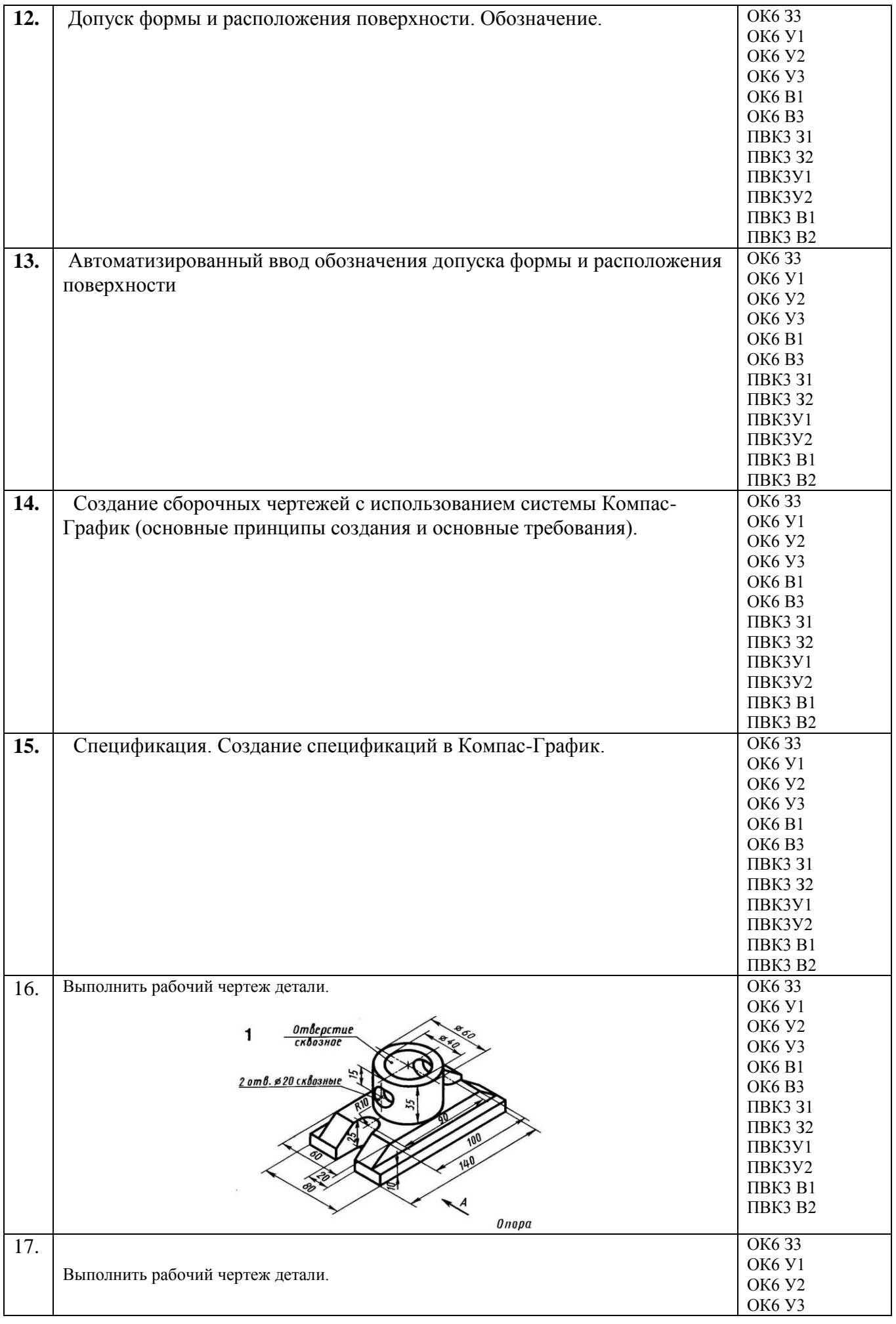

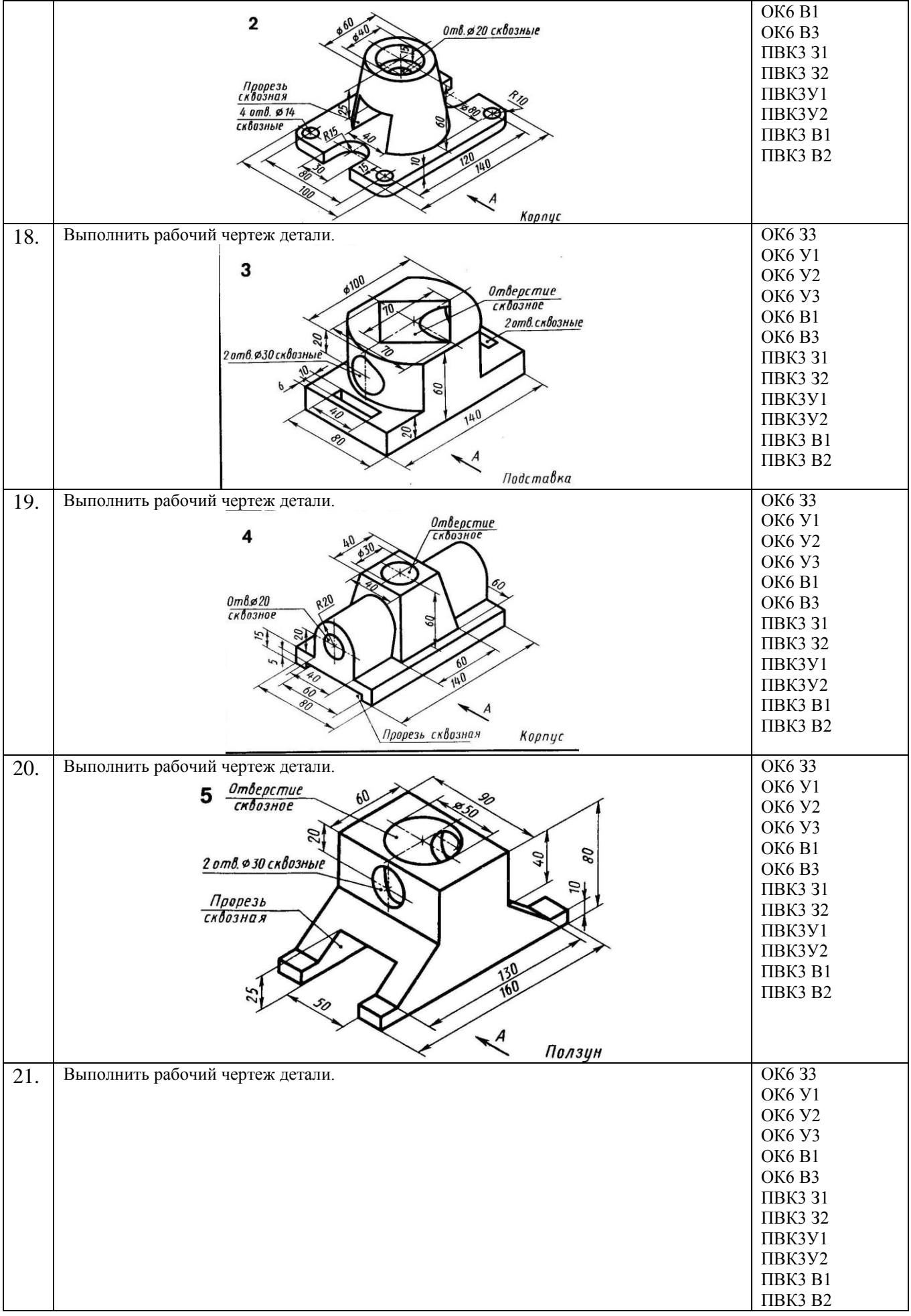

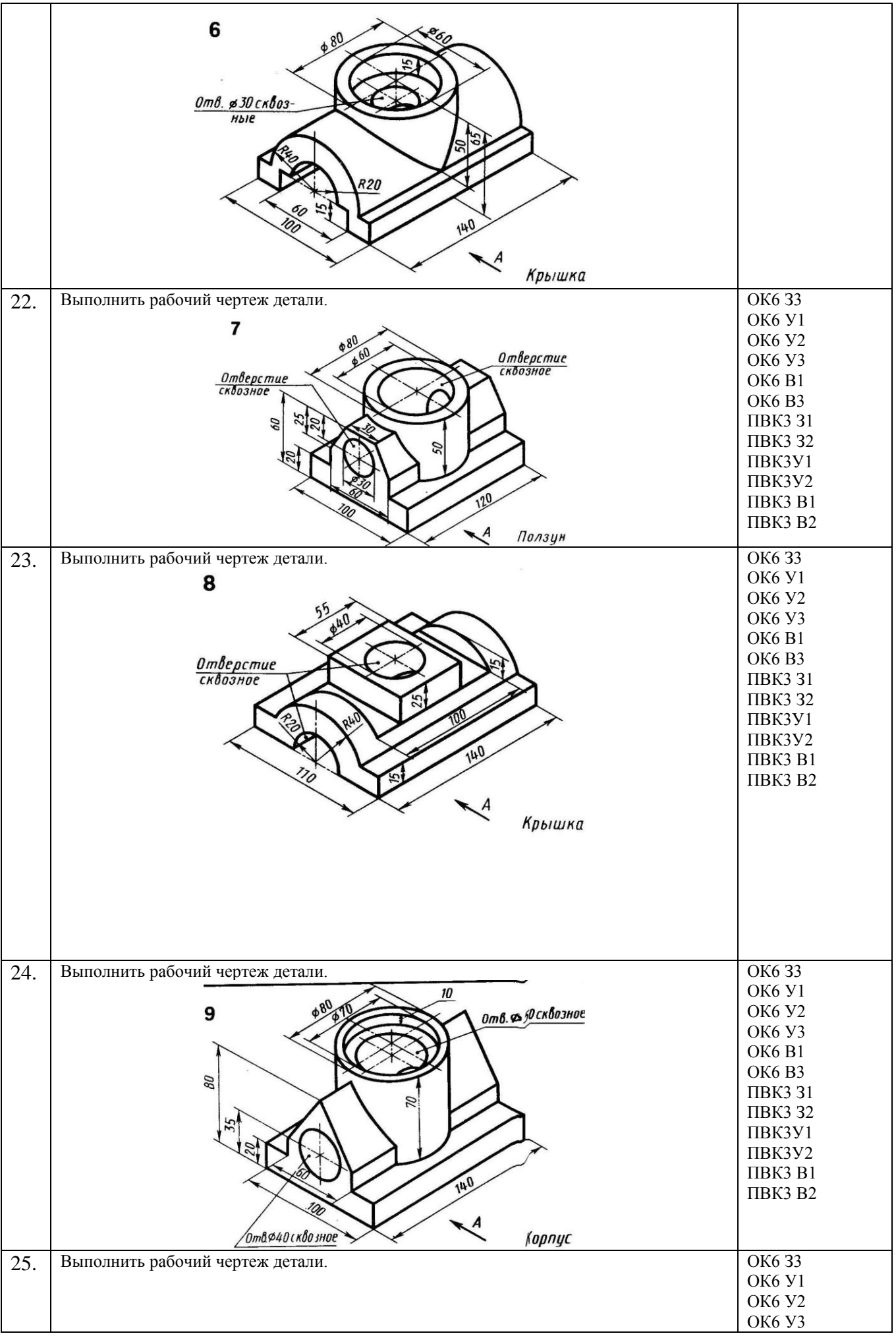

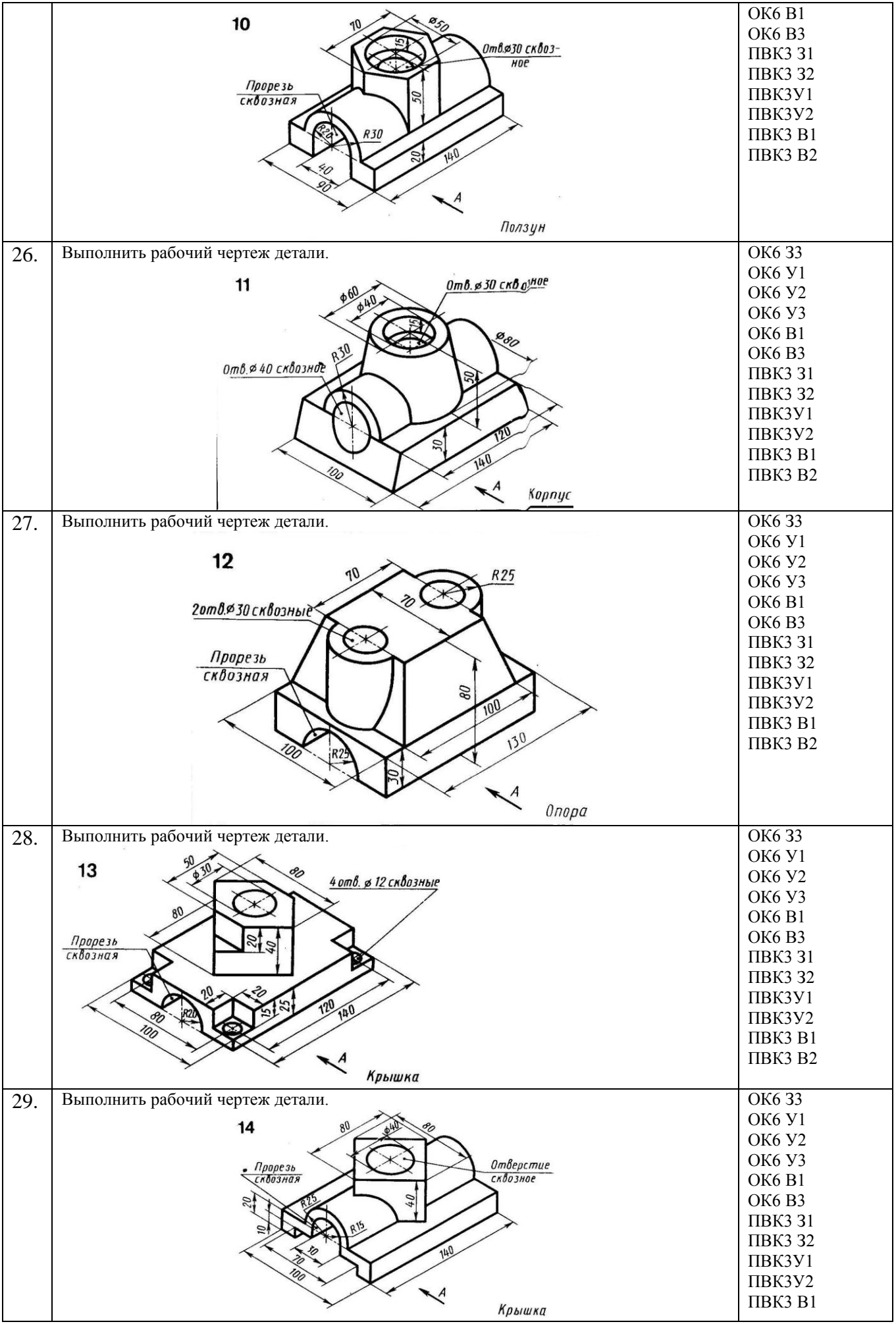

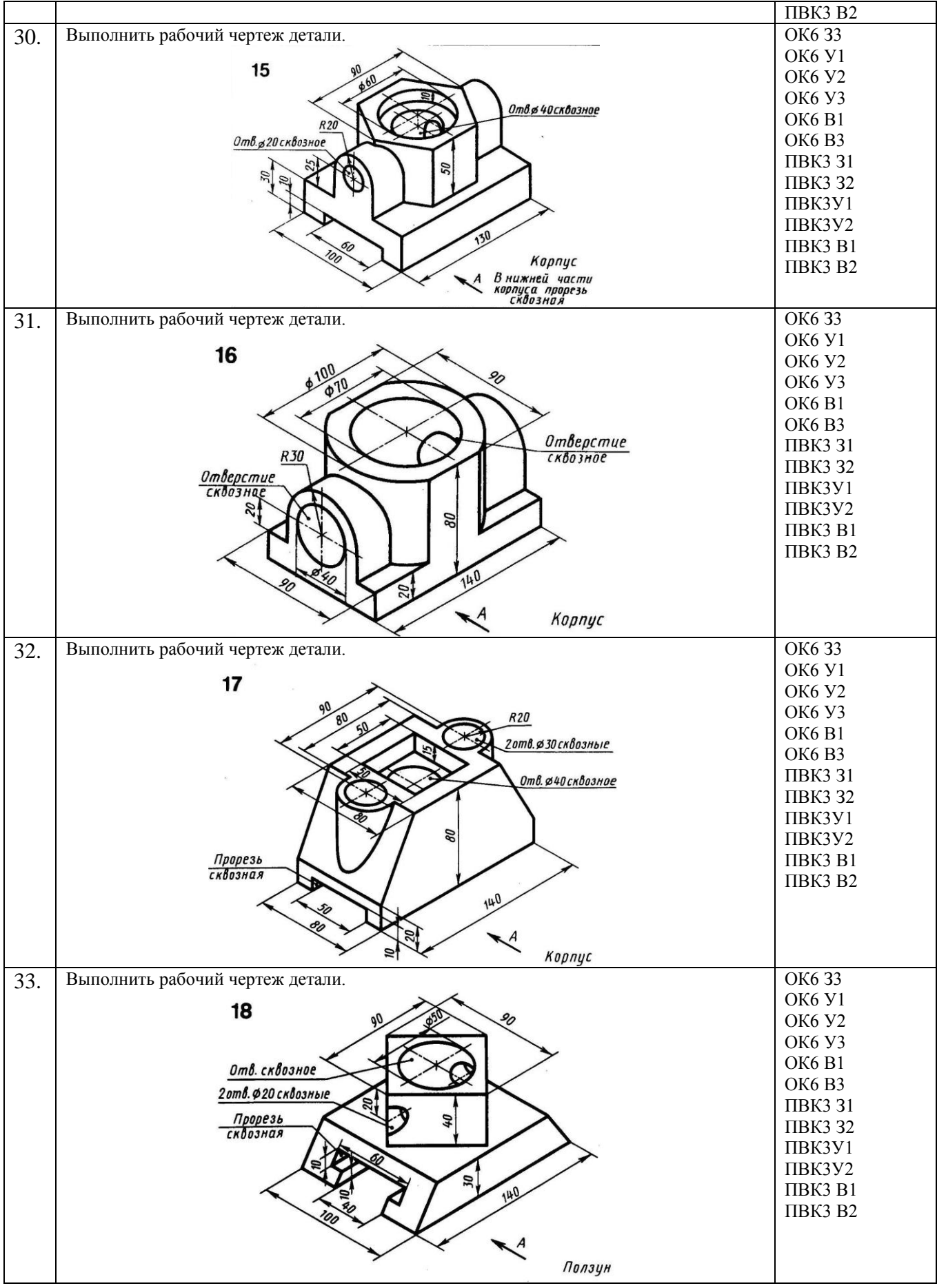

#### **КОМПЛЕКТ ОЦЕНОЧНЫХ СРЕДСТВ ДЛЯ ПРОМЕЖУТОЧНОЙ АТТЕСТАЦИИ (экзамен)**

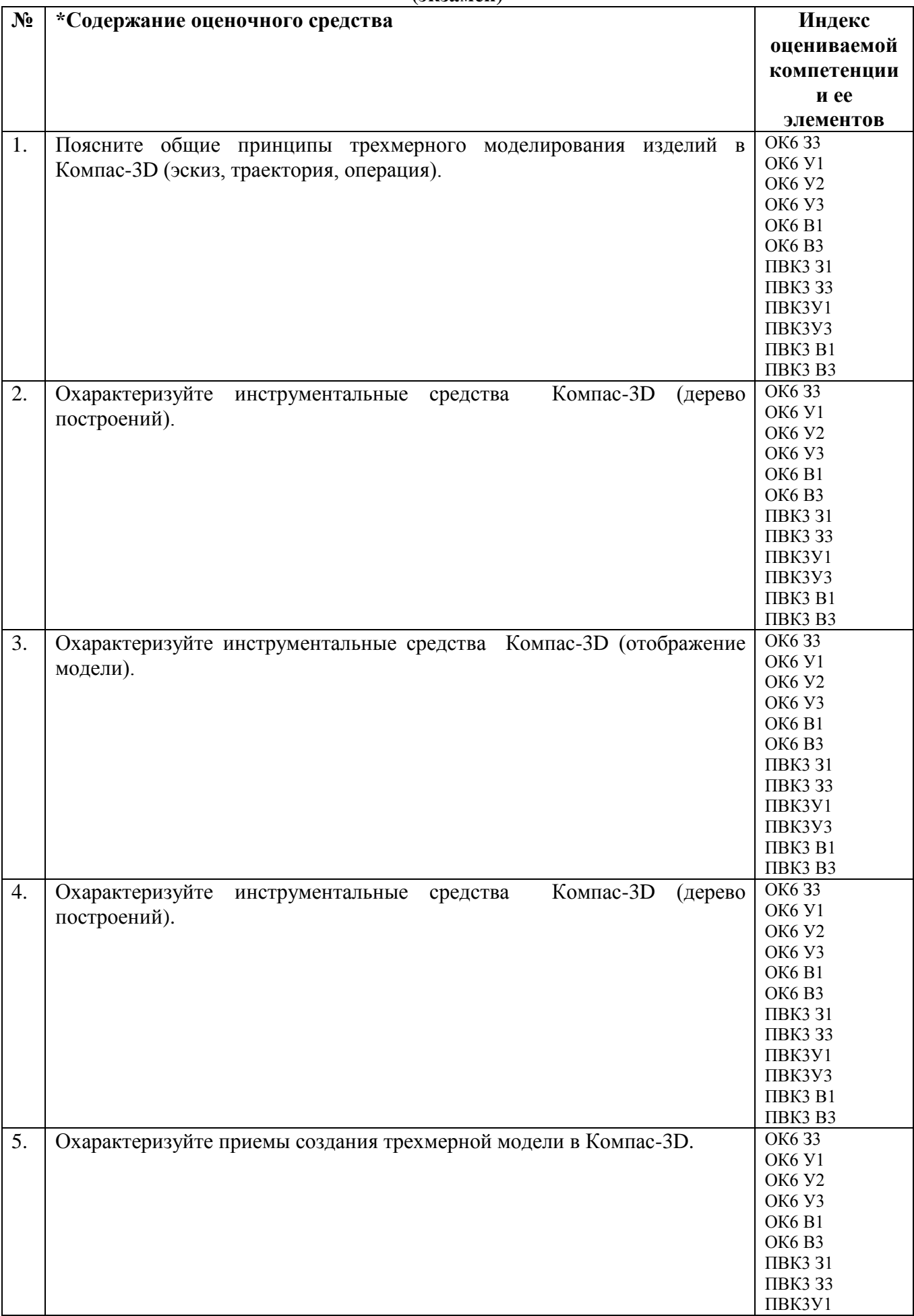

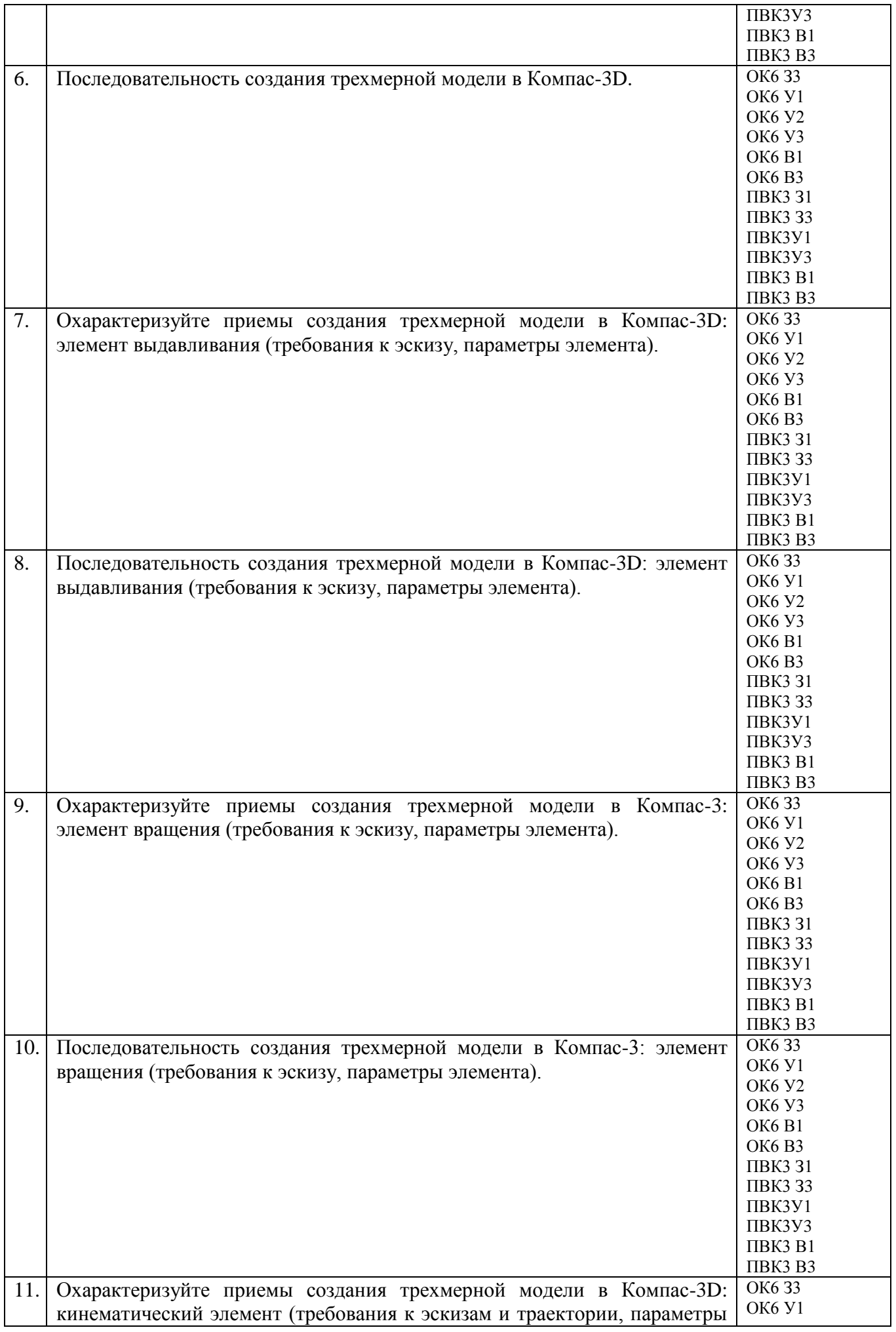

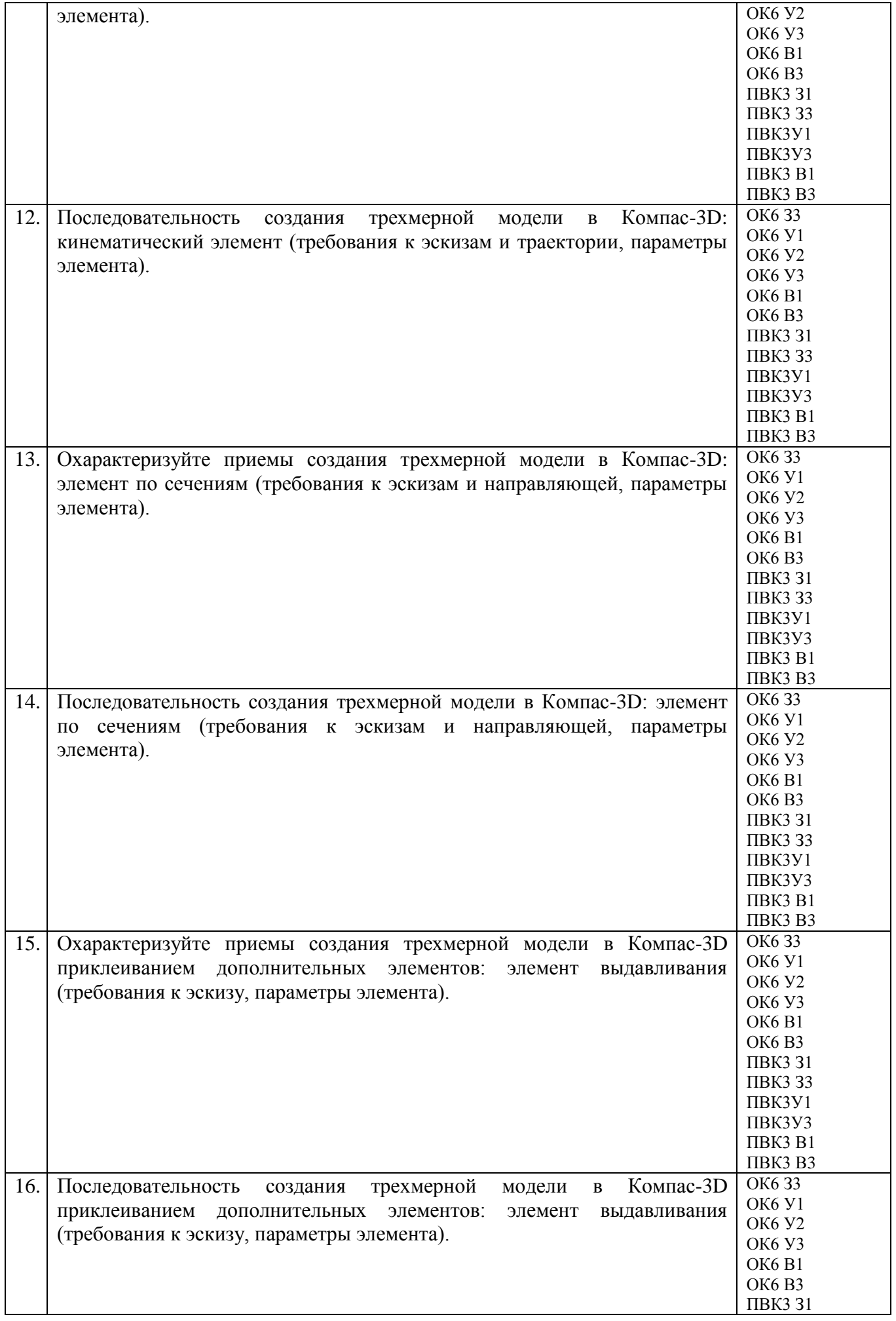

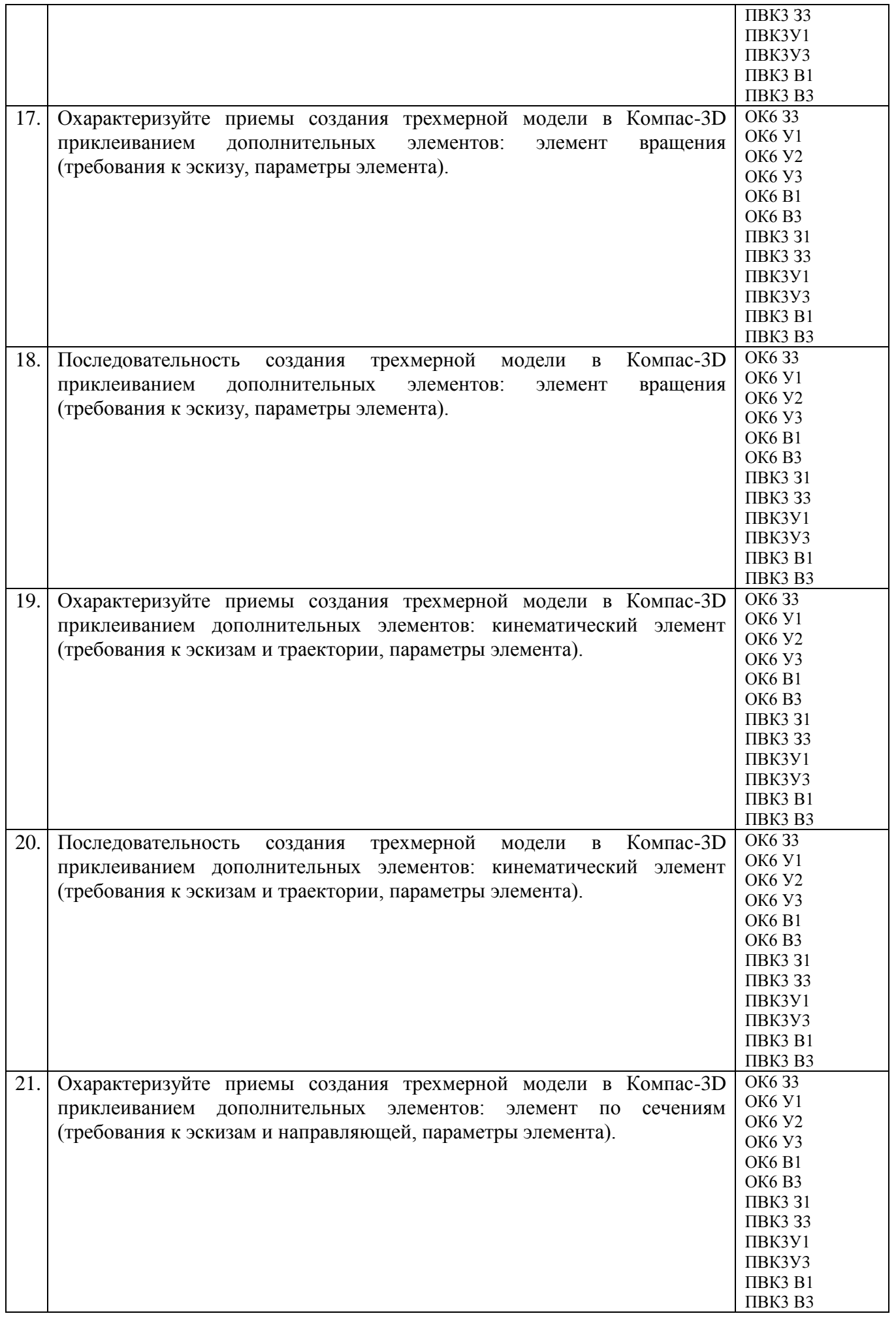

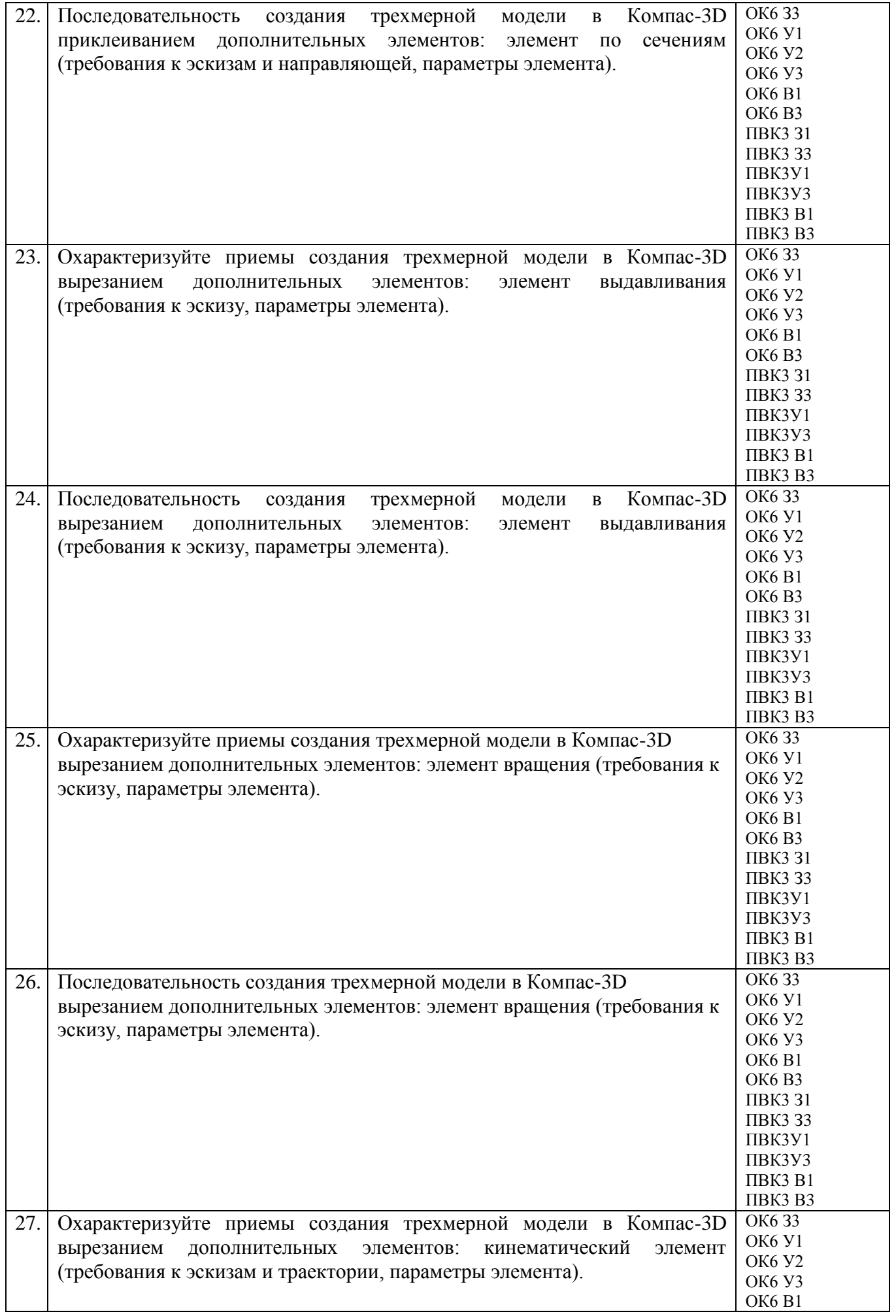

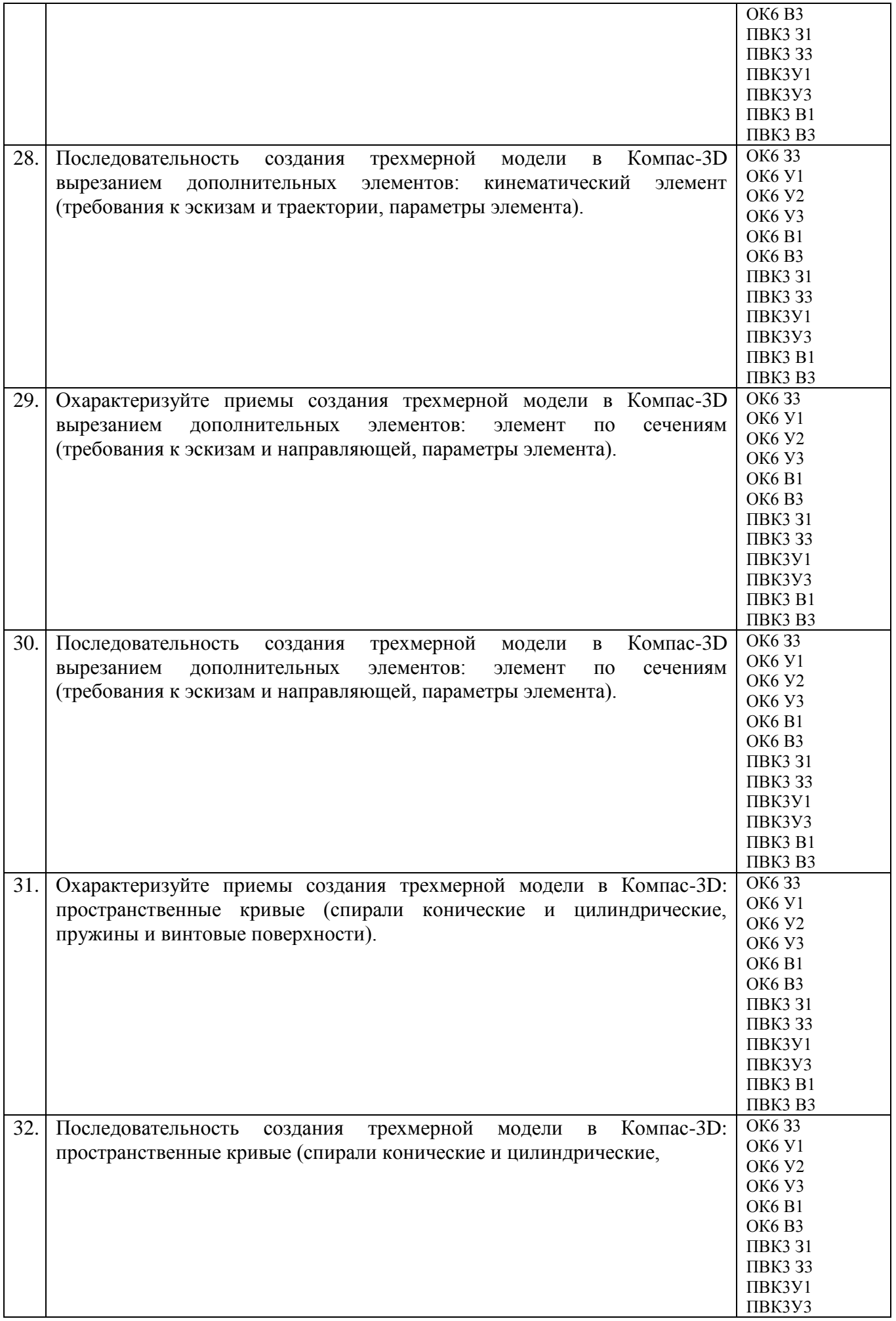

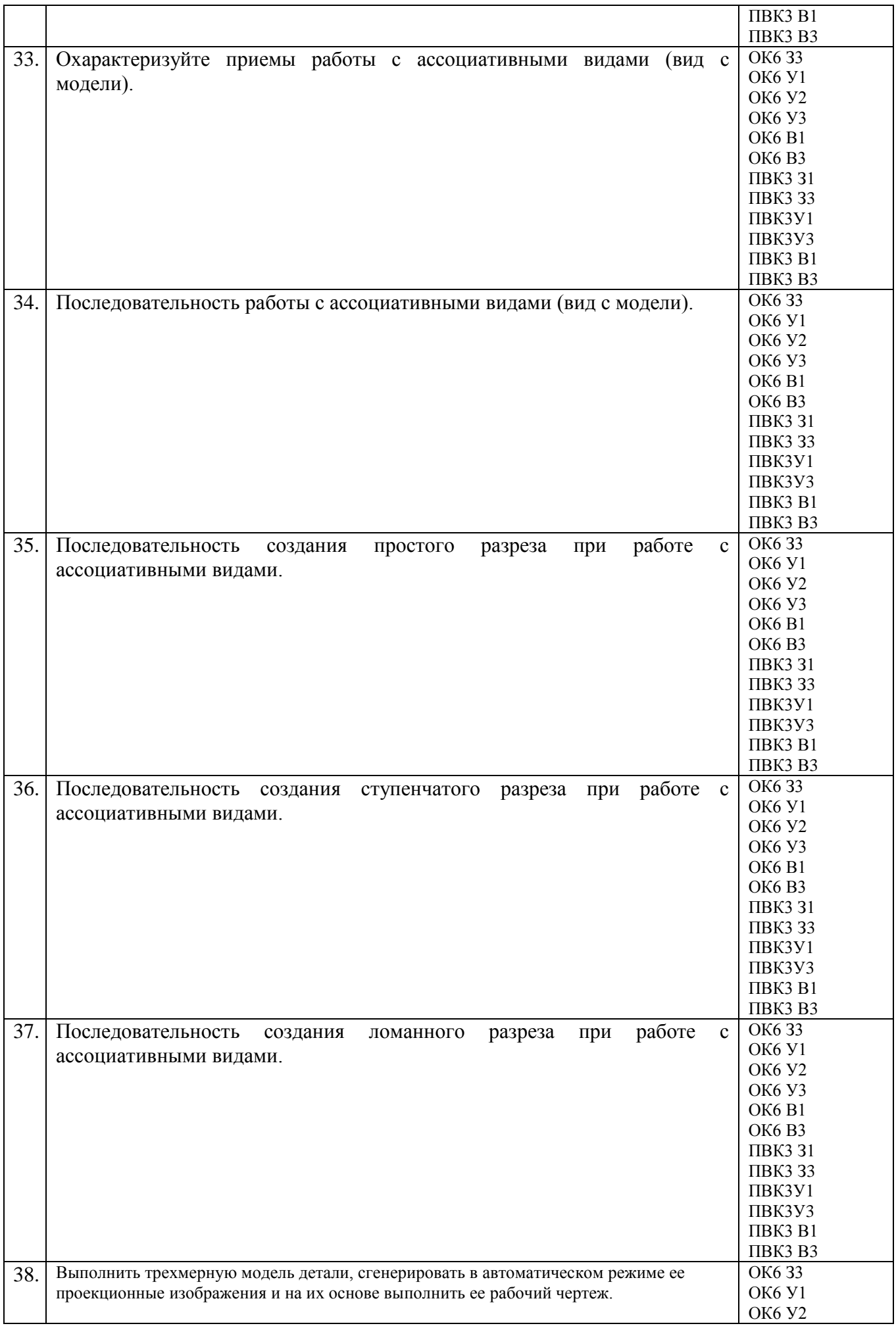

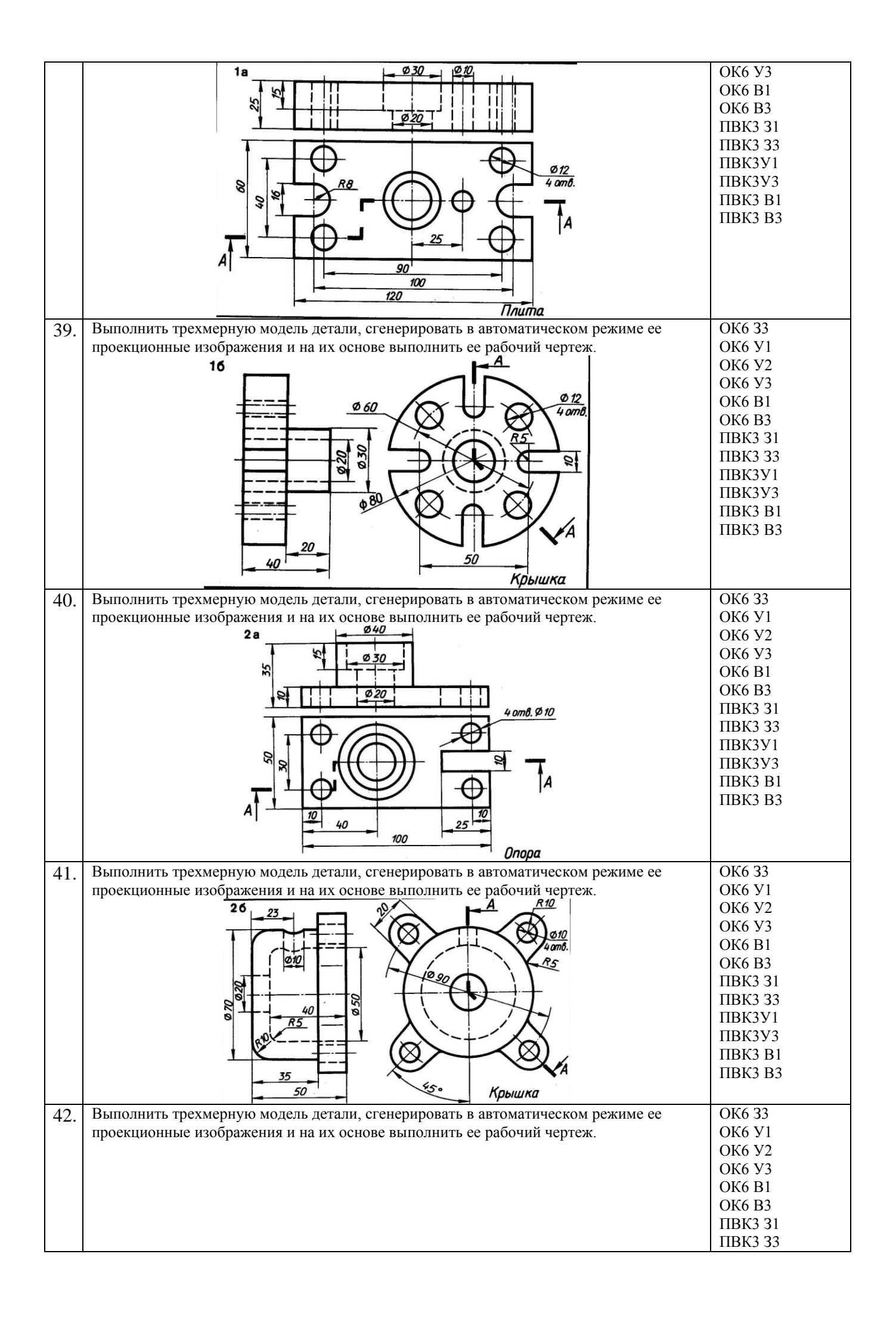

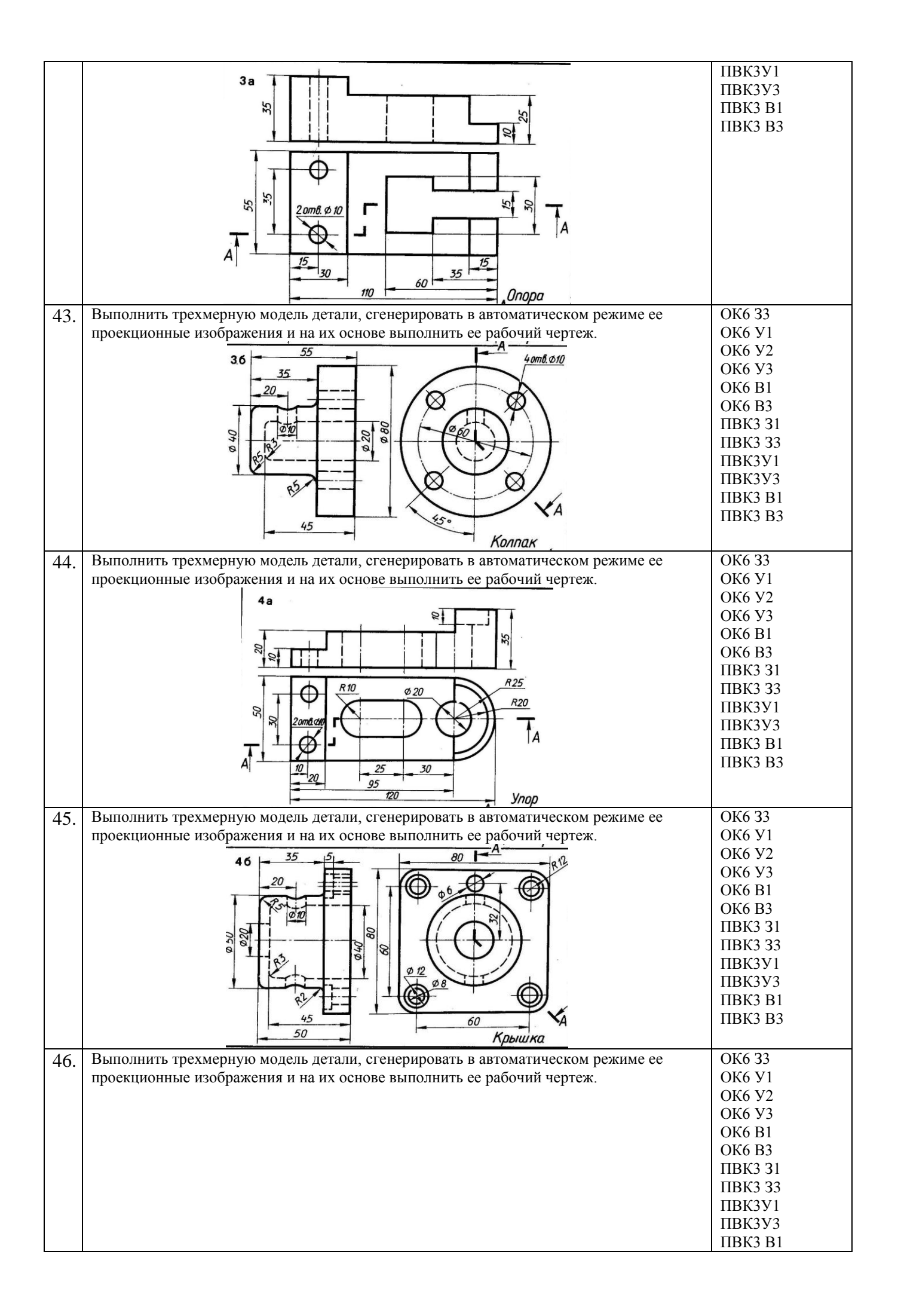

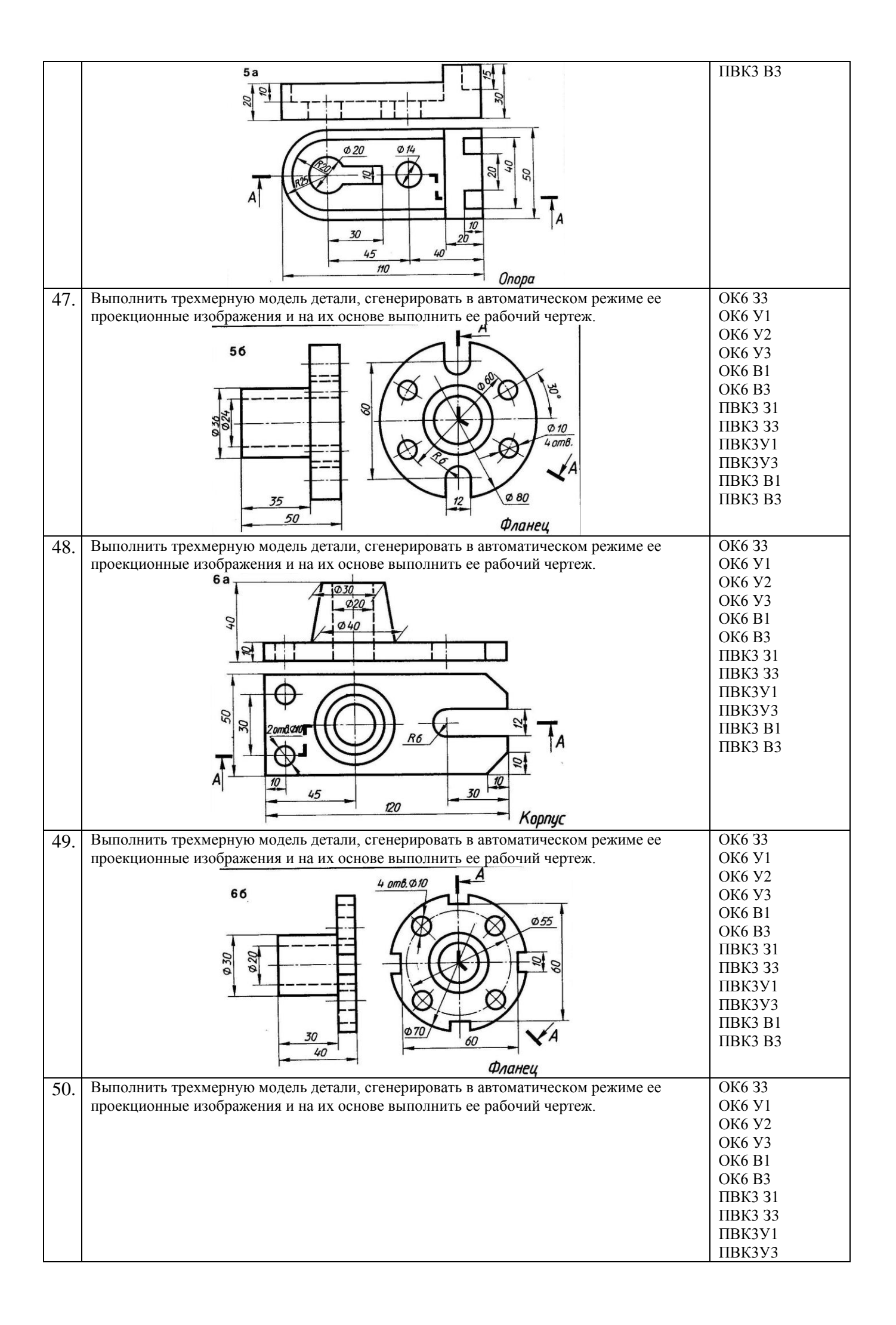

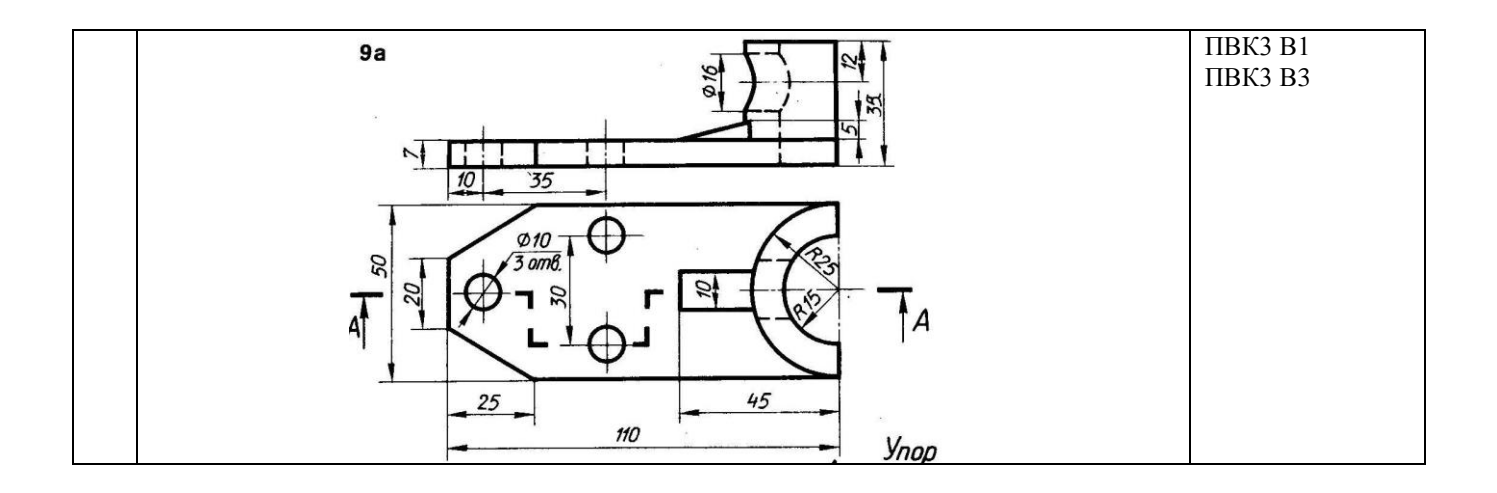